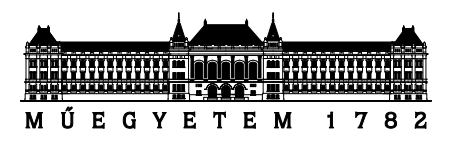

Budapesti Műszaki és Gazdaságtudományi Egyetem Villamosmérnöki és Informatikai Kar Méréstechnika és Információs Rendszerek Tanszék

# Klarinéthang fizikai alapú szintézise a gerjesztés hatékony modellezésével

TDK dolgozat 2018

Készítette

Szegszárdy Máté Villamosmérnök BsC, 7. félév

Konzulens

Dr. Bank Balázs egyetemi docens

# TARTALOMJEGYZÉK

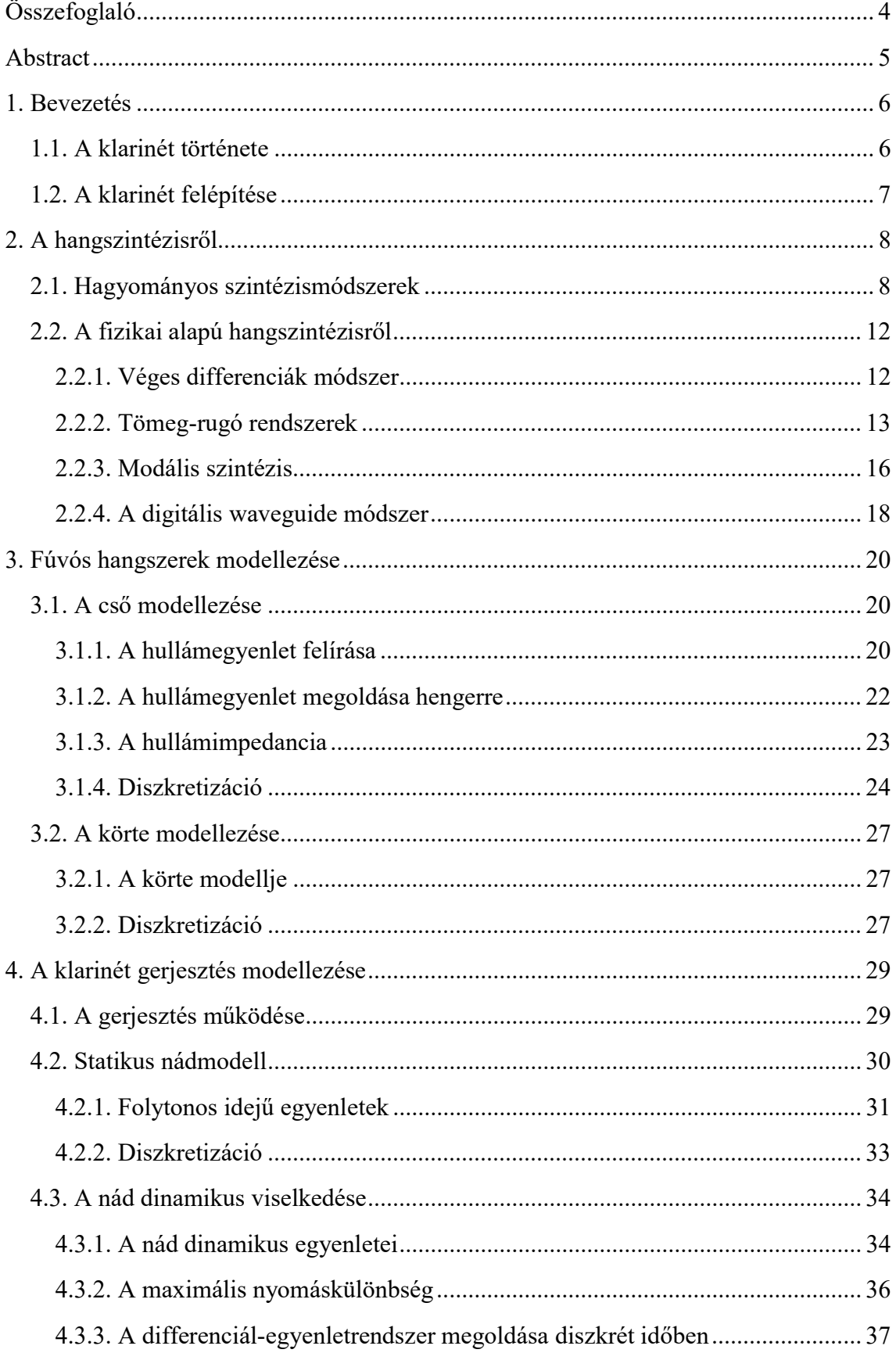

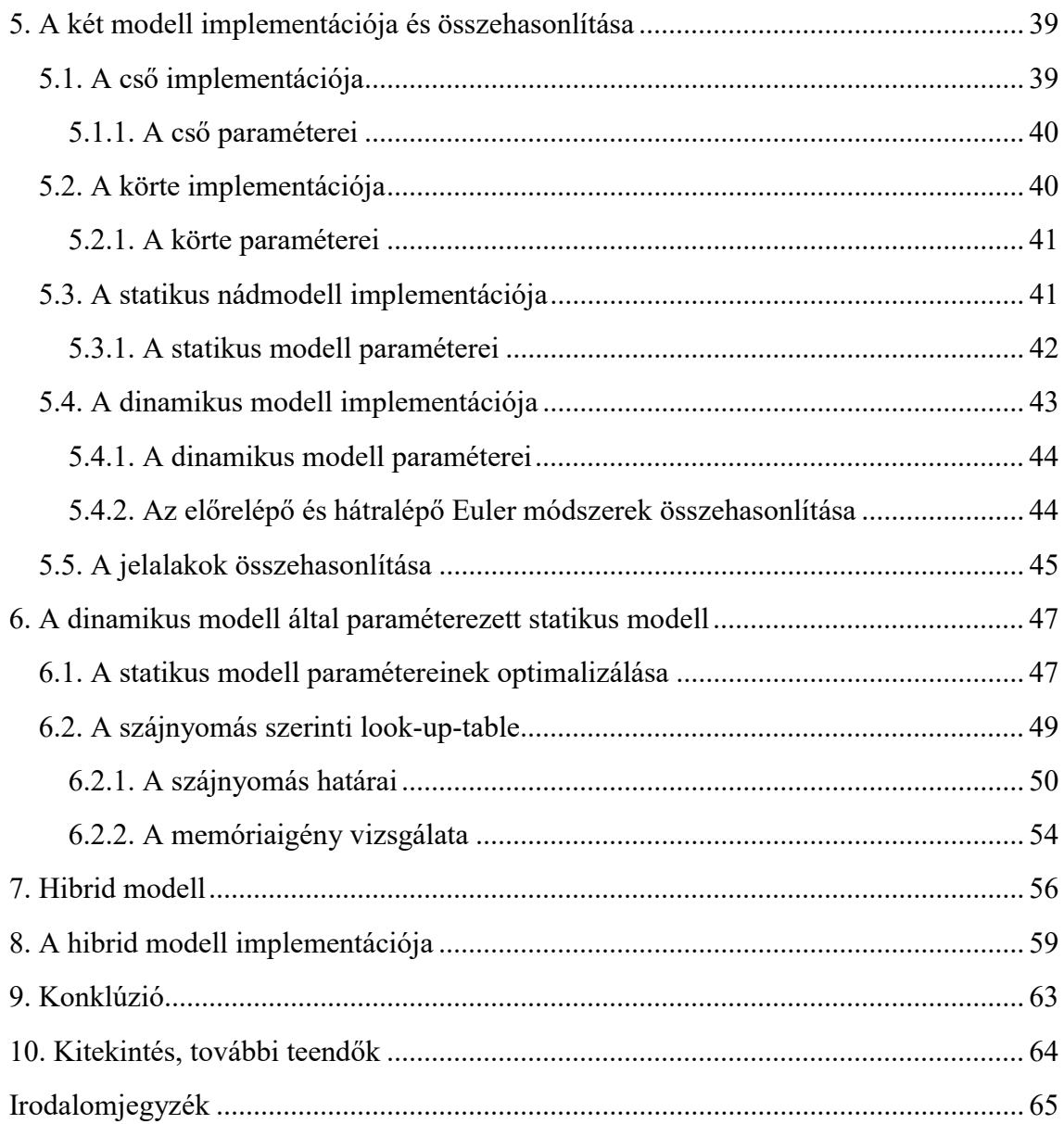

# Összefoglaló

A hangszintézis manapság egyre nagyobb teret kap a zenében. Több száz hangszer imitálására képes szintetizátorok közül választhatunk. Gyakran tapasztalhatjuk azonban, hogy ezek hangja jelentősen eltér a valódi hangszer hangjától. Különösen igaz ez az olyan hangszerekre, ahol a zenész a hang indítása után is befolyásolhatja a hangzást: ilyenek a vonós és a fúvós hangszerek. A fizikai alapú hangszintézis ezt a problémát igyekszik orvosolni. A hagyományos szintézismódszerekkel ellentétben a hangszer fizikájából indulunk ki, és ezen modell alapján generáljuk a hangot, így a zenész beavatkozása is figyelembe vehető. A fizikai alapú szintézis hátránya ugyanakkor a nagy számításigény.

Jelen dolgozatban a klarinét hangjának fizikai alapú szintézisét mutatom be. A klarinét egyes részeinek modelljét és implementációját részletezem: ez a nád, a fúvóka (azaz a gerjesztés), valamint a cső és a körte modelljét tartalmazza.

Különös figyelmet fordítok a - számításigény szempontjából kritikus - gerjesztés modellezésére. Az irodalomban erre két módszer terjedt el: egyik egy egyszerű, statikus modell, mely hatékony, de pontossága korlátozott. A másik lehetőség egy dinamikus modell használata, melynek differenciál-egyenleteit véges differencia módszerekkel oldjuk meg diszkrét időben. Utóbbi a statikus modellhez képest pontosabban adja vissza a hangszer működését. A nádparaméterek változtatásával változik a hangszín, a hangmagasság, a hangerő, ahogy egy valós klarinét esetében is történik.

A dinamikus modell erőforrás- és időigényes, ezért dolgozatomban egy olyan megoldás alkalmazását javaslom, amelyben a két modell előnyeit egyesítem. Ennek során a statikus modellt futtatjuk, de annak paramétereit a dinamikus modell alapján állítjuk be. Ezáltal néhány, off-line optimalizációval számolt és look-up-table-ben tárolt paraméter alapján a statikus modell pontosabban tükrözi a hangszer viselkedését.

A fenti kombinált módszer egy esetben nem működik: amikor a nád nem ütközik neki a fúvókának. Ez alacsony szájnyomás esetén fordul elő. Ekkor azonban a differenciálegyenletrendszer szinguláris helyét nem érintjük, tehát egy egyszerű, hatékony véges differencia-módszer (például az előrelépő Euler) is numerikusan stabil marad. Végeredményként tehát egy hibrid modellt hozok létre, mely kis szájnyomások esetén tisztán a dinamikus modellt használja, nagyobb szájnyomások esetén pedig a dinamikus modell által paraméterezett statikus modellt.

Ezzel a hangszer dinamikai tulajdonságait megfelelően visszaadó, ugyanakkor kis számításigényű modellhez jutunk, amely reményeim szerint hatékony valós idejű szintézis megvalósítására is alkalmas lehet.

# Abstract

Sound synthesis is becoming increasingly popular in music. We can choose from synthesizers that can imitate hundreds of instruments. It is common, however, that their sound is significantly different from the real instrument. This is especially true for those instruments, where the player can influence the sound after its start: these are the string and wind instruments. Physics based sound synthesis tries to overcome the problem. Unlike the conventional sound synthesis methods we generate a sound using the physical model of the instrument. This way we can also model the influence of the player. The disadvantage of the physics based synthesis is the high computing requirement.

This work is about the physics based sound synthesis of the clarinet including the model and the implementation of the clarinet's arts: the reed, the mouthpiece (the excitation), the bore and the bell.

I pay particular attention to the excitation model, which is critically computingintensive. Two approaches are known in the literature: a simple, static model, which is effective but its accuracy is limited. The other is a dynamic model, where we solve the differential-equations in discrete time using finite difference methods. This is more accurate than the static model: the variation of the reed parameters changes the tone, the pitch, the volume, just like in a real clarinet.

Unfortunatelly the dynamic model is computationally highly intensive. Therefore in my article I suggest a solution in which I combine the advantages of the two models. In this case we execute the static model but its parameters are based on the results of the dynamic model. This way the off-line calculated parameters are stored in look-up-tables and used by the static model in order to reflect the physics more accurately.

The aforementioned combined model cannot be used in one case: when the reed doesn't touch the mouthpiece. This happens when the mouth pressure is low. In this case,however, the singularity of the differential-equation system is negligible, so a simple, effective finite difference method (such as the forward Euler) is numerically stable. The final result is a hybrid model, which uses the dynamic model when the mouth pressure is low and uses the dynamic model based static model during higher mouth pressures.

Using these ideas, I present an efficient clarinet model which reflects the dynamic behavior quite well, with the hope that it will be suitable for an effective real-time synthesis.

# 1. Bevezetés

A szintetizátorok a 60-as, 70-es években kezdtek elterjedni, ekkor még tisztán analóg elektronikával működtek. A hang generálására a szubtraktív szintézist használták, a könnyű megvalósíthatósága miatt [22].

A digitális elektronika rohamos fejlődésével megjelentek a digitális szintézis technikák is, ahol a hangot egy digitális eszközön futó algoritmus generálja. Hivatalosan 1974-ben mutatta be John Chowing a digitális frekvenciamodulált hangszintézis technikát [23]. Munkáját felhasználva 1974-ben a Yamaha elkészítette az első digitális szintetizátor prototípusát, majd 1981-ben kiadta a Yamaha GS1 szintetizátort [23]. A 90-es évekre az FM szintézis háttérbe szorította a korábban egyeduralkodó szubtraktív szintézist [22].

1979-ben a Fairlight bemutatta az első minta visszajátszáson alapuló szintetizátorát a Fairlight CMI-t (Computer Musical Instrument). Az új, szintén digitális szintézismódszer lényege az volt, hogy előre az rögzített hullámformákat memóriából játszották viszsza.

A digitális hangszintézis manapság egyre inkább elterjedő módszere a fizikai alapú hangszintézis. Ennek során a hangszer fizikáját modellezzük, és ez alapján generálunk hangot.

Jelen dolgozatban a klarinét hangjának fizikai alapú szintézisét mutatom be. A fúvós hangszerek szintézise mindig okozott némi fejtörést, ugyanis a zenész a hang elindítása után is befolyásolhatja a hangzást. Ennek figyelembevétele a hagyományos szintézismódszerekkel nehezen kivitelezhető. A fizikai hangszintézis azonban képes ezt a problémát orvosolni.

# 1.1. A klarinét története

A klarinét eredete visszanyúlik egészen az ókorba. Már az ókori görögök és egyiptomiak írásaiban is találni klarinéthoz hasonló hangszert. Európában a középkorban jelent meg a hangszer [12].

A mai modern klarinét a barok időszakában fejlődött ki chalumeau néven. Fő vonásai ekkor alakultak ki: nádnyelves hangszer, hosszú henger alakú csővel. Sok hang kiadására még nem volt képes, körülbelül 1,5 oktáv volt a hangterjedelme. Éppen ezért nem is terjedt el a zenében még ekkor.

A 18. század környékén a chalumeau-n létrehoztak egy regiszterlyukat, így már nagyobb lett a hangterjedelme. Ekkor kapta meg végső nevét a hangszer (clarinetto). Hamarosan megjelent a szimfonikus zenekarok soraiban, és megszülettek (többek között Mozartnak köszönhetően) az első klarinétversenyek. Beethoven idejére már állandó tagjává vált minden szimfonikus zenekarnak.

# 1.2. A klarinét felépítése

A klarinét egy nádnyelves, fafúvós hangszer. Fizikai szintéziséhez először meg kell ismerkednünk a felépítésével és egyes részeinek funkciójával.

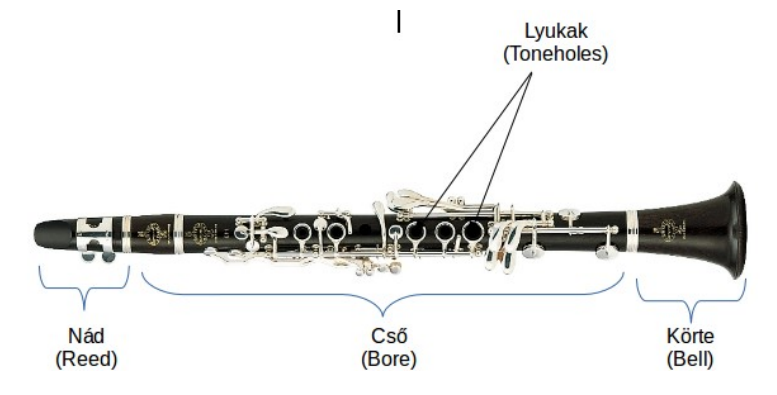

1. ábra: A klarinét és részei [27]

A nád és a fúvóka: a klarinét oszcillátora. Rezgése kelti a hangot a hangszerben, a hangzásra pedig nagymértékben hatással van. Különböző erősségű (azaz vastagságú) nádak vannak forgalomban. A leggyengébb nádak általában tanulásra szolgálnak, hiszen ezekkel a hangszer könnyedén megfújható. Az erősebb nádak viszont fényesebb hangzást kölcsönöznek a hangszernek, és lehetővé teszik a magas hangok szép megszólaltatását. Persze ennek az az ára, hogy nehezebb megfújni a hangszert.

A cső: a hangmagasság tartományának beállításáért felelős. A hossz változásával változik a hangszer alaphangja, a magasabb tartományokban rövidebb csőhossz jellemző (pl. piccolo klarinét). Klasszikusan fából készül, ma azonban már elterjedtek a különböző műanyagból készült változatok is. A csőhöz tartozik az úgynevezett hordó, melynek cseréjével a hangszer hangolható.

A körte: a hangszín finomításáért felelős, főleg a magasabb regiszterekben érezhető nagyon a hatása.

A lyukak: A lyukakkal lehet különböző magasságú hangokat kiadni a hangszerrel. Megfelelő lefogásukkal a klarinéton több mint három oktáv kromatikusan lefedhető. Különleges lyuk a regiszterváltó lyuk, mely a cső legelején található. Ezen lyuk szabadon hagyásával áttérhetünk a felső regiszterbe.

# 2. A hangszintézisről

Ebben a fejezetben a teljesség igénye nélkül nézzünk meg néhány elterjedt hangszintézis technikát. A fizikai hangszintézissel és annak különböző módszereivel pedig részletesebben megismerkedünk.

# 2.1. Hagyományos szintézismódszerek

Az első szintetizátorok analóg elektronikával működtek, így az először kialakuló módszerek analóg áramkörökkel megvalósíthatók voltak. Azonban minden módszer alkalmazható digitálisan is, az analóg módszer diszkretizált változataként. A digitalizálás jár néhány előnnyel, ilyenek az egyszerű megvalósítás, testreszabhatóság. Továbbá az analóg áramkörökre jellemző, hogy tulajdonságaik hőmérsékletfüggőek, így az analóg szintetizátorok hangja is. Digitális áramkörök esetén nem merül fel ilyen probléma. A digitális megvalósításhoz szükséges egy nagy pontosságú, kis zajú audio D/A átalakító.

### Additív szintézis

Ahogy a neve is sugallja, az additív szintézis során különböző jelek összegét képezzük. Fourier elmélete szerint minden periodikus jel előállítható különböző amplitúdójú és fázisszögű harmonikus (szinusz) jelek összegeként. Ezen jelek frekvenciája pedig egy alapharmonikus frekvencia egész számú többszöröse [15][25].

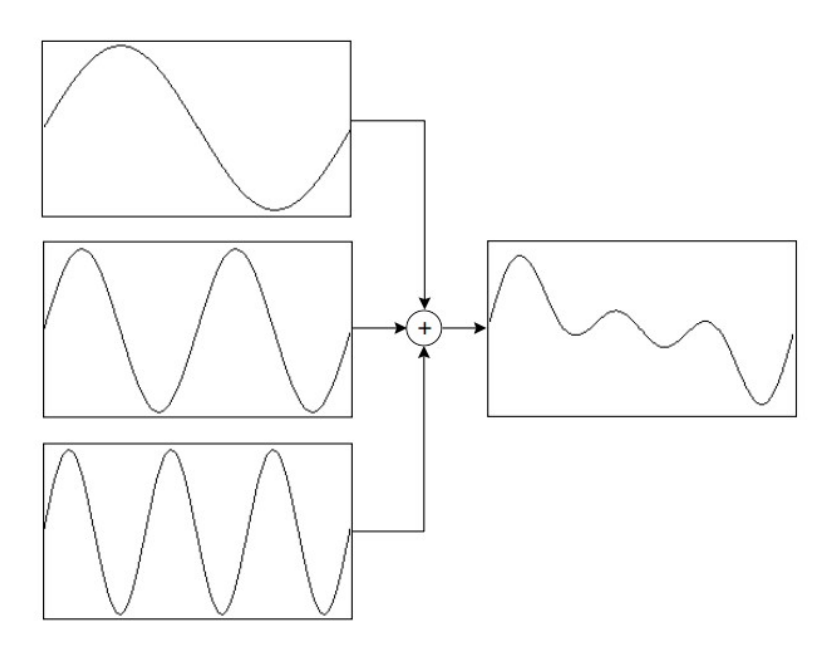

2. ábra: Az additív szintézis [15]

Az additív szintézis talán a legrugalmasabb spektrum alapú szintézismódszer. Komoly hátránya azonban, hogy egy hang előállításához nagyon sok harmonikus és nemharmonikus komponensre lehet szükség [15]. A vezérlést ez megnehezíti, hiszen a sok paraméter értékét állítani is lehet. Analóg megvalósítás esetén sok különböző frekvenciájú oszcillátorra és a hozzájuk tartozó jelformáló áramkörre van szükség, melyek fázisát is megfelelő szinkronban kell tartani. Digitális megvalósítás esetén ugyanez a probléma a nagy számítás- és memóriaigényben mutatkozik meg.

## Szubtraktív szintézis

A szubtraktív szintézis a hangszerek egy általános modelljéből indul ki, miszerint a végső hang kialakításában két komponensnek van szerepe: a gerjesztésnek és a rezonátornak [15].

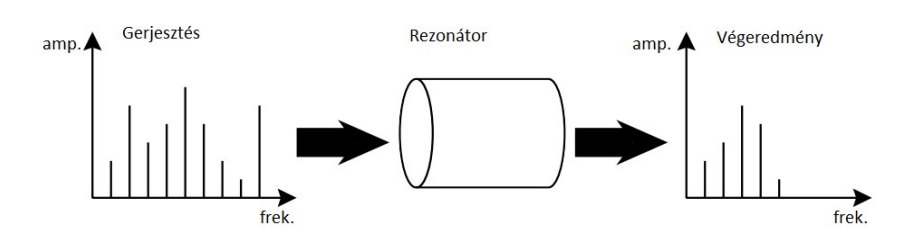

3. ábra: A szuntraktív szintézis [15]

A gerjesztés egy egyszerű "formálatlan" hangot hoz létre, amelyet aztán a rezonátor alakít át a végső hanggá, azáltal, hogy a kezdeti hang bizonyos spektrumkomponenseit elnyomja (innen az elnevezés), más komponenseit pedig erősíti [15].

A rezonátor megvalósítása tulajdonképpen egy szűrő, amely az (általában nemlineáris) gerjesztés hangját formálja. Különböző hangokat a gerjesztés és a szűrő megfelelő megválasztásával érhetünk el [15].

A generátor megvalósítása pedig valamilyen oszcillátor, melyre gyakorlatban kétféle módszer terjedt el: a zaj- és a pulzusgenerátor. Mindkettőt azért használják, mert a spektrumképe igen gazdag, ezáltal a szűrőnek jó kiindulási alapot biztosít [15].

### AM szintézis

Az amplitúdómoduláció jól ismert a rádiózásból, hangszintézis esetén ugyanerről van szó. Két oszcillátort használunk, egy vivőt és egy moduláló jelet. A moduláló jel általában sokkal kisebb frekvenciájú, mint a vivő [15].

Ahogy a neve is sugallja, az amplitúdómoduláció során az egyik jel vezérli a másik jel amplitúdóját. Név szerint a moduláló jel a vivőjét.

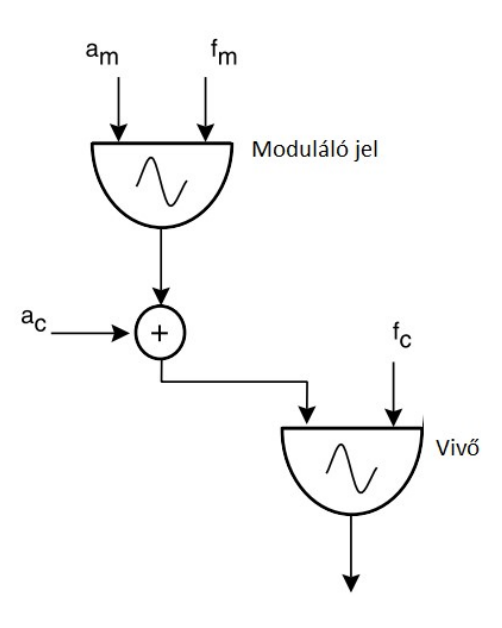

4. ábra: Az AM moduláció megvalósítása [15]

Klasszikus esetben szokás a moduláló jelet valamilyen offsettel ellátni. Ha mindkét jel szinuszos, akkor hasonló jelalakot kaphatunk:

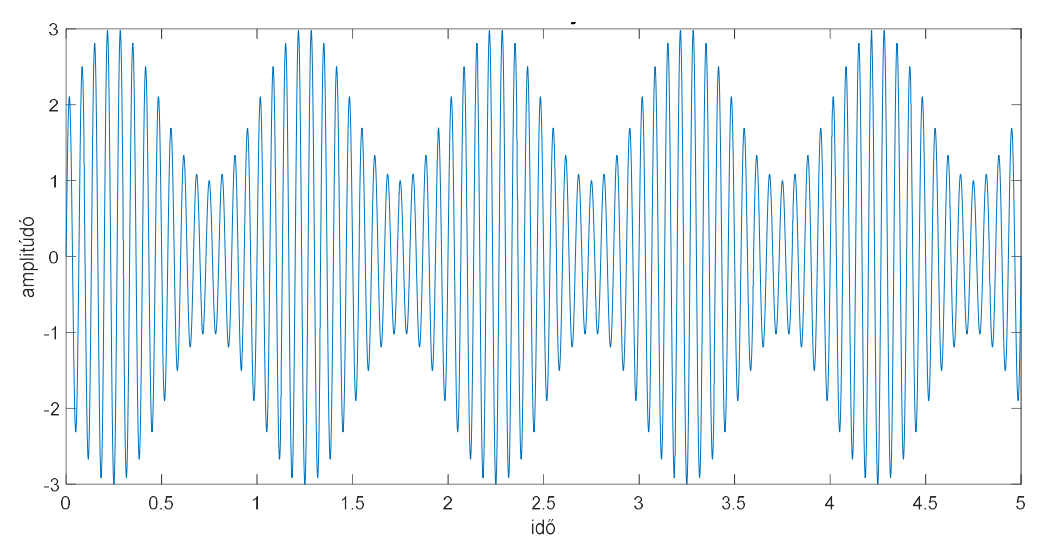

5. ábra: AM szintézis jelalakja

A módszer megvalósítható digitálisan. Az analóg megvalósításhoz képest nagy előny, hogy hangolható oszcillátort nagyon könnyen implementálhatunk.

#### FM szintézis

Az frekvenciamoduláció a 1974-ben John Chowing munkája révén került a hangszintézis technikák közé [23]. Az amplitúdó modulációhoz hasonlóan itt is van egy moduláló jel és egy vivő jel. Itt azonban a vivő jel frekvenciáját változtatjuk a moduláló jel függvényében [15]:

$$
y(t) = A\cos(\omega_0 t + x_m(t))
$$

A vivő jel általában szinuszos, a moduláló jel azonban bármi lehet. Legegyszerűbb esetben mindkét jel szinuszos, ekkor az alábbi jelalakot kapjuk.

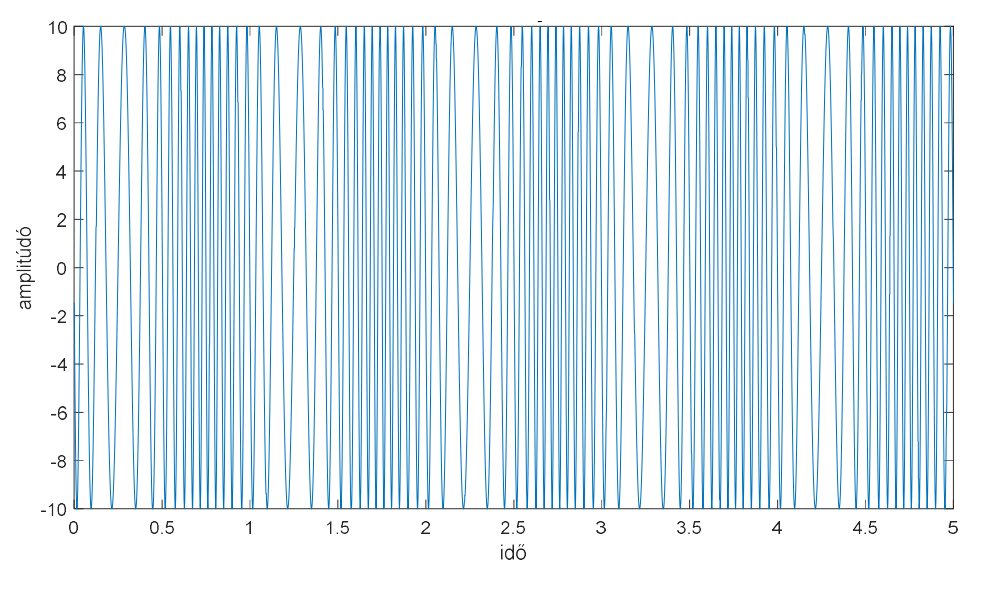

6. ábra: FM szintézis jelalakja

Az AM és FM szintézisek legnagyobb előnye, hogy kis számítási kapacitással felharmonikusokban igen gazdag jelet állíthatunk elő; ellentétben az additív szintézissel, ahol az egyes harmonikusokat külön állítjuk elő.

### Lejátszás minták alapján

Egy könnyen megvalósítható ötlet, hogy a hangot egyszerűen felvételről játsszuk le. Ez nem igényel sok segédáramkört és nagy számítási kapacitást sem. Két probléma azonban felmerül.

Az egyik probléma, hogy a felvételt megfelelő körülmények között kell elkészíteni. Zajos környezetben, nem megfelelő mikrofonnal készült felvétel alkalmatlan a szintetizátor hangjának. A reflexiók és a zaj elkerülése végett speciálisan kialakított reflexiómentes teremben érdemes a hangot felvenni.

A másik probléma, hogy a teljes hang eltárolása megfelelő mintavételi frekvencia mellett memóriaigényes. Ezt orvosolható úgy, hogy a lejátszandó hangnak csak egy periódusát tároljuk, és azt ciklikusan visszajátsszuk. Ezt kombinálva még egy hangerővezérlővel, a hang időbeli lefolyása (például elhalkulása) is imitálható. A különböző hangmagasságokat a minta gyorsabb-lassabb lejátszásával érhetjük el. Ez tulajdonképpen az úgynevezett wavetable módszer [15].

Ha a memóriaméret nem szűk keresztmetszet, akkor a teljes hangot tárolhatjuk, és akár több, különböző hangmagasságú verziót is el lehet menteni. Manapság már ez a jellemzőbb, hiszen a technológia fejlődésének köszönhetően a memória egyre olcsóbban beszerezhető.

Manapság a legtöbb szintetizátor ezen az elven működik.

#### 2.2. A fizikai alapú hangszintézisről

A legújabb hangszintézis-módszerek egyike a fizikai alapú hangszintézis, mely jelen dolgozat alapját képezi. A fizikai szintézis során az egyik célunk, hogy megértsük a hangszer működését. Ehhez a hangszernek egyszerűbb vagy bonyolultabb modelljét használjuk, először működési elv megértéséhez, majd a szintézishez szükséges matematikai egyenletek felírásához. A másik célunk, hogy a felírt folytonos idejű egyenleteket számítógépen implementáljuk. Számítógépes megvalósítás során diszkrét időben kell gondolkoznunk, ezért a folytonos idejű modellt diszkrét idejű modellé alakítjuk át.

Az első húrszimuláció 1970-ben Hiller és Ruiz munkája révén készült el [20]. A futási idő ekkor még nem volt alkalmas valós idejű szintézisre, azonban néhány évvel később Cadoz ezt is megvalósította [20]. A 70-es, 80-as években készült el több vonós és fúvós hangszer fizikai modellje. A Yamaha pedig 1994-ben kiadta az első fizikai hangszintézisen alapuló szintetizátorát [20].

Ebben a fejezetben a legismertebb fizikai hangszintézis-technikákat mutatom be a húr példáján keresztül. Mint látni fogjuk, a húr és klarinétcső működése és egyenletei nagyon hasonlóak.

#### 2.2.1. Véges differenciák módszer

A véges differenciák módszer lényege, hogy a hangszer működését leíró differenciálegyenletrendszert térben és időben diszkretizálva oldjuk meg.

Legyen a példánk a húr egyenlete [20]:

$$
K\frac{\partial^2 y}{\partial x^2} = \varepsilon \frac{\partial y^2}{\partial t^2}
$$
 (2.1)

ahol K, ε a húrra jellemző konstansok, y a húr kitérése. A véges differencia módszer a deriválás közelítésével oldja meg a fenti egyenletet.

A deriválás közelítésére leggyakrabban az alábbi három módszert használják: az előrelépő, a hátralépő és a két irányba lépő módszereket:

$$
f' \cong \frac{f(x + \Delta x) - f(x)}{\Delta x} \tag{2.2}
$$

$$
f' \cong \frac{f(x) - f(x - \Delta x)}{\Delta x} \tag{2.3}
$$

$$
f' \cong \frac{f(x + \Delta x) - f(x - \Delta x)}{2\Delta x}
$$
 (2.4)

Az előrelépő (2.2) és a hátralépő (2.3) közelítésekkel előállítható a második derivált közelítő formulája is. Ezzel pedig felírható a fenti differenciálegyenlet véges differenciás közelítése [20]:

$$
\frac{y(n+1,k) - 2y(n,k) + y(n-1,k)}{T^2}
$$
  
=  $\frac{K}{\varepsilon} \frac{y(n,k+1) - 2y(n,k) + y(n,k-1)}{X^2}$  (2.5)

ahol n az idő szerinti, k a tér szerinti mintavételi pontokat jelöli, illetve ugyanígy  $T$  és  $X$ a mintavételi intervallumok hosszát.

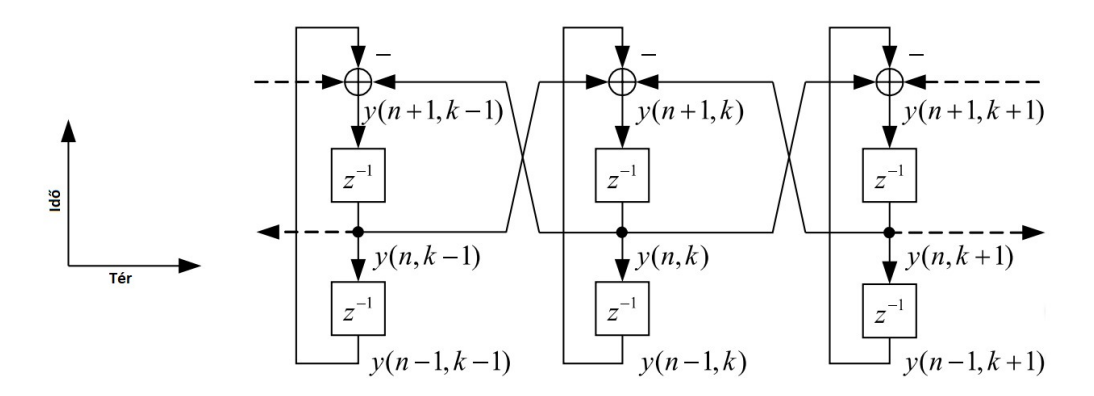

7. ábra: A véges differencia-módszer reprezentálása jelfolyamhálózatként [20]

A T, és az X intervallumok hosszát olyan kicsire kell választani, hogy a hullám ne terjedhessen egynél több tér intervallumot egy időlépés alatt. Azaz:

$$
\frac{cX}{T} \le 1
$$

Mivel a k értékének 0 és  $L_{húr}$  között kell lennie, ezért szükséges a k értékére peremfeltételeket szabni a húr két végén. Tudjuk, hogy a két lezárásnak köszönhetően a húron terjedő hullám reflexiót szenved. A Hiller, Ruiz féle peremfeltételek egy veszteséges reflexiót írnak le, mely az alábbi módon alkalmazható [20]:

$$
y(n + 1, 0) = (1 - rl)y(n, 1) + rly(n - 1)
$$

és

$$
y(n + 1, L_{h\nu}) = (1 - r_r)y(n, L_{h\nu} - 1) + r_r y(n - 1, L_{h\nu})
$$

Ez egy egyszerű példa a véges differencia módszer megértéséhez, melynek lényege tehát, hogy a deriválást véges differenciával közelítjük.

#### 2.2.2. Tömeg-rugó rendszerek

A tömeg-rugó rendszerek mechanikai megfontolások alapján működnek. Két, csatolt változóval dolgozunk, ez lehet például pozíció és gyorsulás vagy pozíció és erő [20].

A rendszer tömegekből és a köztük kapcsolatot teremtő rugókból, illetve csillapítókból áll. A legegyszerűbb egydimenziós példa a 8. ábrán látható.

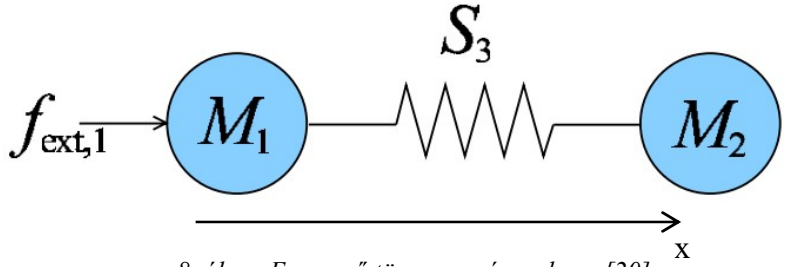

8. ábra: Egyszerű tömeg-rugó rendszer [20]

Az egyes tömegek interakciója a köztük lévő rugókkal, matematikai egyenletekkel fejezhető ki. Tekintsük a 8. ábrán lévő egyszerű elrendezést. Legyen adott a két test tömege  $(m_1, m_2)$ , a rugó nyugalmi hossza  $(l_0)$  és rugóállandója  $(k)$ . Jelölje a testek pillanatnyi pozícióját  $x_1(t)$ ,  $x_2(t)$ , a rájuk ható erőt  $f_1(t)$ ,  $f_2(t)$ , a rugó hosszát  $l(t)$ , a rugóra ható erőt  $f_3(t)$ .

Ekkor Newton 2. törvényével felírhatók a tömegek egyenletei:

$$
f_1(t) = m_1 \frac{\partial^2 x_1}{\partial t^2}
$$
 (2.6)

$$
f_2(t) = m_2 \frac{\partial^2 x_2}{\partial t^2} \tag{2.7}
$$

A rugóra felírható a Hooke-törvény:

$$
f_3(t) = k(l_o - l(t))
$$
 (2.8)

A következő, hogy felírjuk az egyes tömegek és a rugó közti kapcsolatot. Az első kapcsolatot teremt a két tömeg pozíciója és a rugó hossza között:

$$
l_3(t) = x_2(t) - x_1(t) \tag{2.9}
$$

A tömegekre ható erők pedig kifejezhetők:

$$
f_1(t) = f_{ext}(t) - f_3(t)
$$
 (2.10)

$$
f_2(t) = f_3(t) \tag{2.11}
$$

A folytonos idejű modell felírása után nézzük meg, hogyan lehet ezt diszkretizálni. Ehhez az előző pontban tárgyalt véges differencia módszert alkalmazzuk. Kétszer alkalmazva az előrelépő közelítést [20]:

$$
x_1(n) = \frac{1}{m_1} f_1(n) + 2x_1(n-1) - x_1(n-2)
$$
 (2.12)

ahol, n az idő szerinti mintavételi pontokat jelöli, a mintavételi periódusidőt (ΔT) 1-re normáltuk.

Ugyanígy a második tömegre:

$$
x_2(n) = \frac{1}{m_2} f_2(n) + 2x_2(n-1) - x_2(n-2)
$$
 (2.13)

A fenti egyenletek alapján a tömegek diszkrét idejű modellje az alábbi módon rajzolható fel:

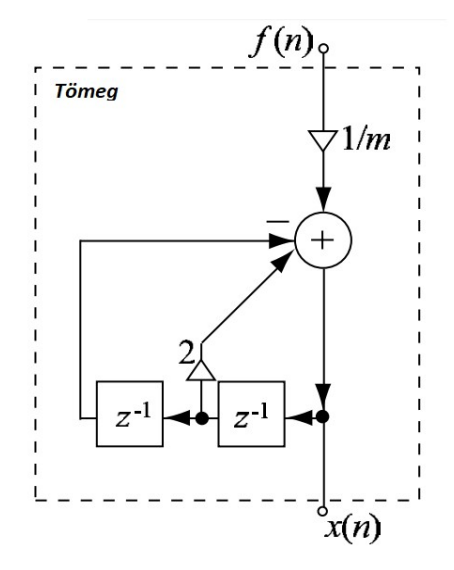

9. ábra: A tömeg jelfolyamhálózata [20]

A rugóra vonatkozó egyenleteket felírhatjuk úgy, hogy a szomszédos tömegekre kifejtett erőket fejezzük ki. Így az egyenletek a következőképpen alakulnak:

$$
f_3(n) = k(l_o - x_2(n) + x_1(n))
$$
 (2.14)

$$
f_1(n) = f_{ext} - f_3(n) \tag{2.15}
$$

$$
f_2(n) = f_3(n) \tag{2.16}
$$

A fenti egyenletekkel felrajzolható a rugónak is a diszkrét idejű blokkvázlata:

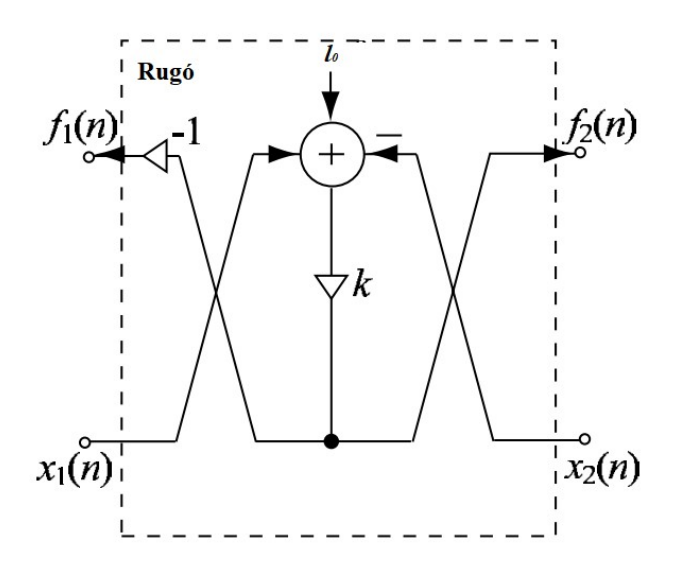

10. ábra: A rugó jelfolyamhálózata [20]

Végül pedig a tömegek és a rugók közötti összeköttetésből felrajzolható a fenti egyszerű rendszer diszkrét idejű blokkvázlata:

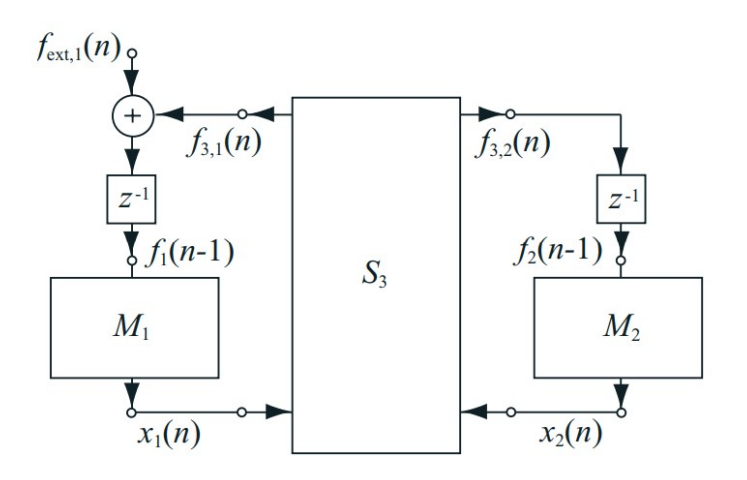

11. ábra: A 8. ábra tömeg-rugó rendszerének blokkvázlata [20]

Ez természetesen csak egy egyszerű példa, azonban egy összetettebb fizikai modellezés során sokkal több tömeg és azokat változatosan összekötő rugók és csillapítók alkotják a teljes rendszert.

#### A húr tömeg-rugó modellje

A húr tömeg-rugó modelljét úgy készíthetjük el, hogy diszkrét tömegpontokat rugókkal kötünk össze, ahogy az alábbi ábrán látható:

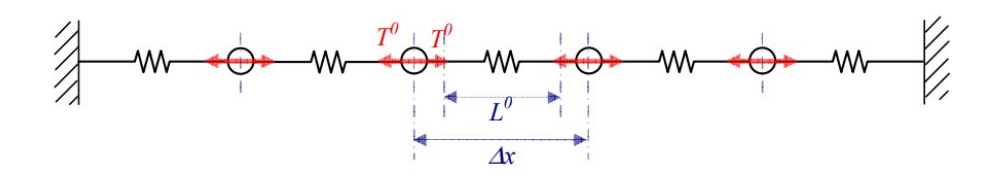

12. ábra: A húr töme-rugó modellje [24]

Az 10. és 11. ábrán látható blokkvázlatokkal felrajzolható a húr tömeg-rugó modelljének jelfolyamhálózata. Az egyenletek felírásával belátható, hogy a tömeg-rugó módszer ugyanarra vezet, mint a véges differenciás közelítés [24].

#### 2.2.3. Modális szintézis

A modális hangszintézis kiindulási alapja, hogy egy hang felharmonikusokra (módusokra) bontható, melyek összeadásával képződik a valódi hang. A modális szintézis blokkvázlata az alábbi ábrán látható. A módszer tehát gyakorlatilag ugyanaz, mint a hagyományos szintézismódszereknél tárgyalt additív szintézis.

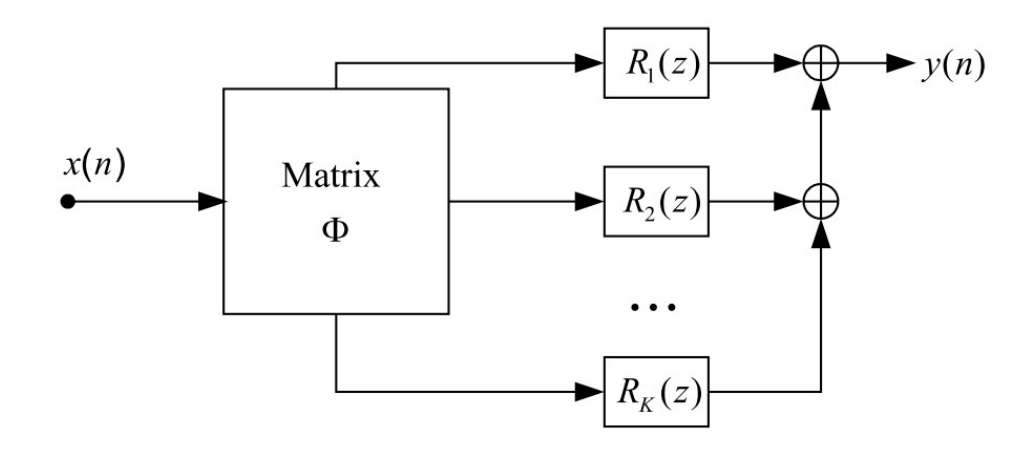

13. ábra: A modális szintézis blokkvázlata

A bemeneti jel  $x(n)$ , a  $\Phi$  mátrix pedig a bemenetet szétosztja a párhuzamos rezonátorokra. Minden  $R_k(z)$  a kimeneti hang egy módusát állítja elő a bemeneti hang függvényében. Paraméterei a rezonancia-frekvencia, a sávszélessége és az erősítése. Ezen paraméterek meghatározására két lehetőség van.

Egyik lehetőség, hogy valamilyen felvétel alapján meghatározzuk a módusok paramétereit.

A másik lehetőség sorolja ezt a módszert a fizikai alapú szintézis-módszerek közé. A módusok paraméterei meghatározhatók fizikai alapon is, a hangszer működését leíró fizikai egyenletek alapján. Két transzformációt alkalmazunk a differenciál-egyenletek átalakítására: a Laplace transzformációt és a Sturm-Liouville transzformációt. Előbbi az idő szerinti deriváltakra alkalmazható, utóbbi a tér szerinti deriváltakra. Az eredményül kapott multidimenzionális átviteli függvényt digitális szűrőként implementálhatjuk. Lineáris rendszerek esetén a végeredmény másodrendű rezonátorok párhuzamosan kapcsolva [20].

A módszer jól használható membránok és húrok fizikai modell alapú szintézisére.

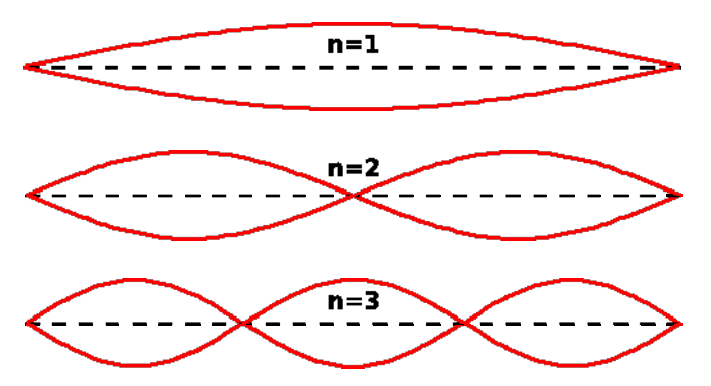

14. ábra: A húr módusai [26]

A húr modális hangszintézise könnyen értelmezhető fizikai megfontolások alapján is. A húr két végén rögzítve van így a húron kialakuló állóhullámok ezen helyeken azonosan zérus értéket vesznek fel. A kialakuló hullámok tehát minden esetben a hullámhossz negyedének egész számú többszörösei lesznek, ahogy a 14. ábrán látható. Ezek a húr módusai, a modális szintézis pedig ezen módusok összeadásával történik.

#### 2.2.4. A digitális waveguide módszer

A digitális waveguide módszer a véges differencia-módszerhez hasonlóan a rendszert leíró differenciálegyenletekből indul ki [20]. Ezt azonban azon esetekben használjuk, amikor a differenciálegyenlet analitikus megoldása ismert. Az egydimenziós húr differenciálegyenletének megoldása a következő alakban írható fel:

$$
y(x,t) = y_r(x - ct) + y_l(x + ct)
$$
 (2.17)

Tehát a differenciálegyenlet (vagy egyenletrendszer) megoldása egy balra és egy jobbra haladó hullám összegeként adódik. Ha a teret adott intervallumhosszal diszkretizáljuk, a haladó hullám reprezentálható egy késleltetővonallal.

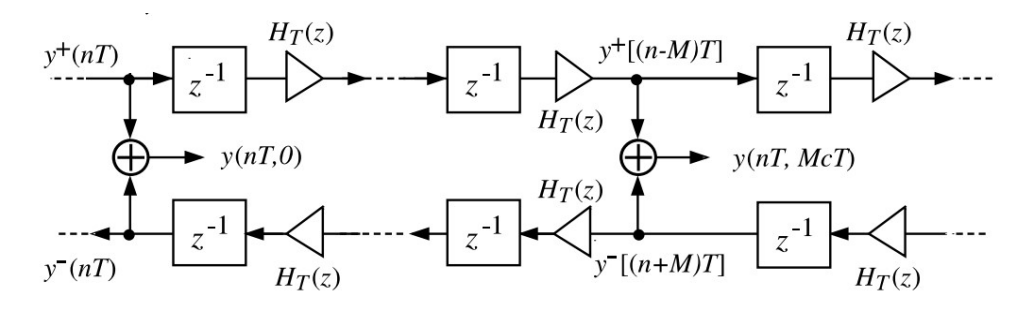

15. ábra: A waveguide módszer jelfolyamhálózata

A 15. ábrán egy jellegzetes waveguide látható, felül a jobbra haladó hullám, lent pedig a balra haladó hullám késleltető-vonala látható. Az egyes késleltetőkhöz tartozó átmenetszűrők  $(H_T(z))$  a veszteségeket, diszperziókat reprezentálják.

A véges differencia módszerhez hasonlóan a waveguide lezárásaira fel kell írnunk peremfeltételeket. Az itt felírt feltételek kiindulási alapja a hullám viselkedése a lezárásnál. Ezt fizikai megfontolásokból tehetjük meg, melynek végeredménye általában egy szűrő. A lezáró szűrő kapcsolatot teremt a balra és jobbra haladó hullám között.

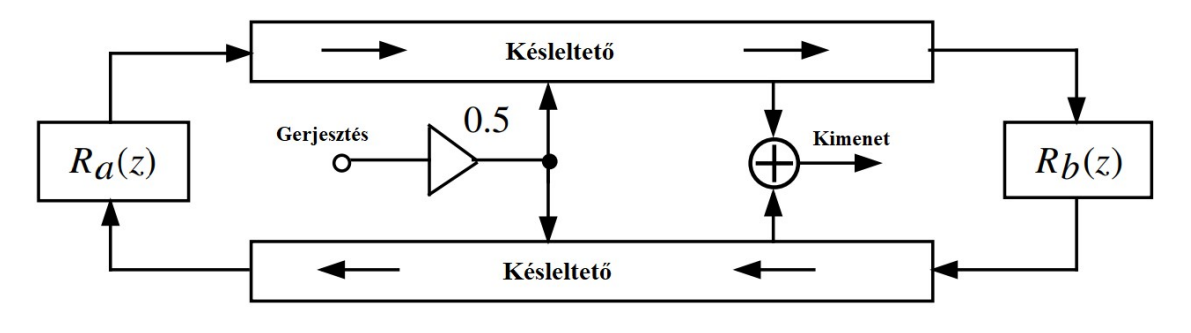

16. ábra: A húr waveguide modellje a lezárásokkal

A 16. ábrán egy gitárhúr waveguide modellje látható. A késleltetővonal lezárása mindkét oldalon egy szűrő, mely reprezentálja a veszteséges reflexiókat. A gerjesztés a pengetés helyén egy beavatkozás a waveguide-ba, a válasz pedig a gitártest helyén a balra és jobbra haladó hullámok összege.

A módszer előnye, hogy nagyon hatékony, hiszen csak késleltető-vonalakat és digitális szűrőket kell implementálni. Előbbi egy vektorral (vagy tömbbel) könnyedén implementálható, utóbbi pedig néhány változóval és egyszerű matematikai műveletekkel megvalósítható. Hátránya, hogy csak egydimenziós hullámegyenletre alkalmazható és csak akkor, ha annak létezik analitikus megoldása.

A fenti példákból látszik, hogy a waveguide módszer a leghatékonyabb fizikai hangszintézis-módszer. Mint látni fogjuk a klarinétcsőre felírható hullámegyenlet megoldható analitikusan. Éppen ezért a klarinét szintézise során a waveguide módszert használom.

# 3. Fúvós hangszerek modellezése

Az 1.2 pontban megismerkedtünk a klarinét felépítésével. Ebben a fejezetben a klarinét fizikai modellezését mutatom be részletesen. Ehhez először tekintsük át a klarinét egyes részeit és ezek kapcsolatát a modellben.

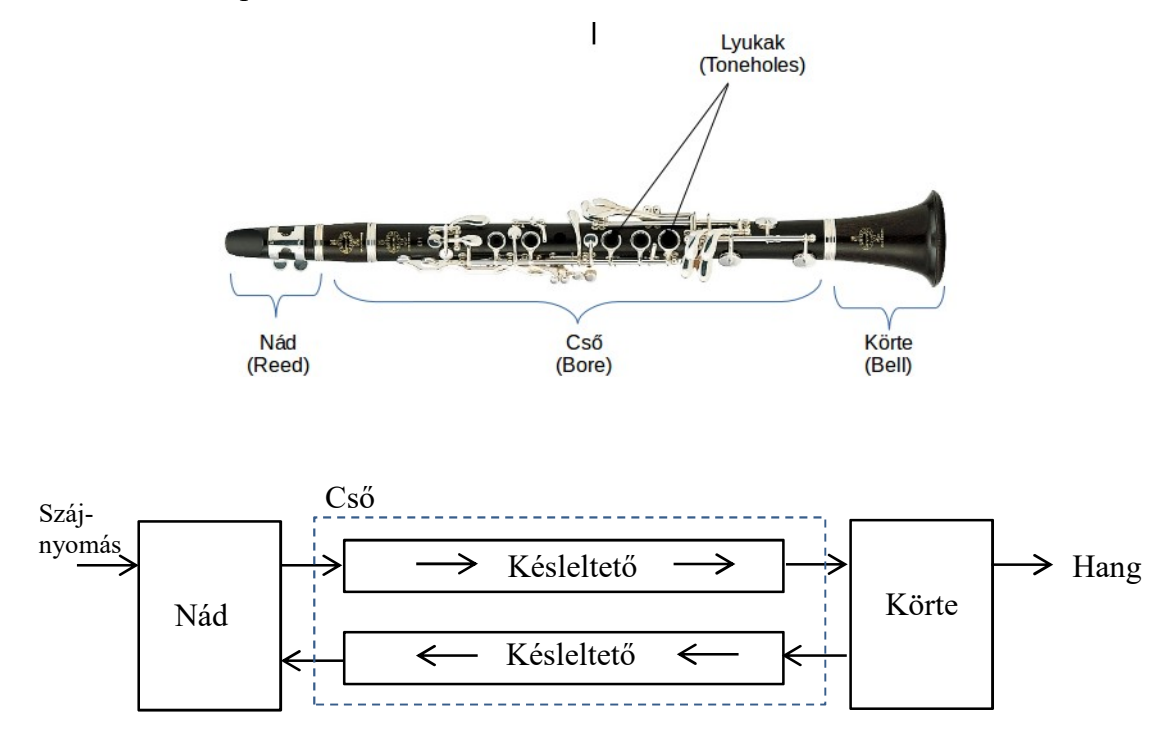

17. ábra: A klarinét waveguide modellje

A modellezés során a 2.2.4 pontban tárgyalt waveguide módszert használom. Előnye, hogy egydimenziós rendszerek modellezésére kifejezetten hatékony és könnyen implementálható. Mint látni fogjuk, a klarinét esetében ez különösen igaz.

#### 3.1. A cső modellezése

#### 3.1.1. A hullámegyenlet felírása

Két alapvető fizikai megfontolás a kiindulási pont: Newton 2. törvénye és a tömegmegmaradás törvénye. A levezetést [13] alapján mutatom be.

Jelölje  $A(x)$  a cső területét a  $p(x,t)$  a nyomást,  $u(x,t)$  az áramlási sebességet,  $\rho$  a levegő sűrűségét. Newton második törvényét felírva egy keresztmetszetre:

$$
A(x)\frac{\partial p(x,t)}{\partial x} = -\rho \frac{\partial u(x,t)}{\partial t}
$$
 (3.1)

A tömegmegmaradás kifejezésére vezessük be  $\delta$ -t, jelölje a sűrűség megváltozását:

 $(3.2)$ 

$$
A(x)\frac{\partial \delta}{\partial t} = -\frac{\partial}{\partial x} \left[ (\rho + \delta)u \right] = -\frac{\partial u}{\partial x} (\rho + \delta) - u \frac{\partial \delta}{\partial x}
$$
(3.3)

Ismert, hogy adiabatikus változások esetén:

$$
\delta = \frac{1}{\gamma_c P_o} p \tag{3.4}
$$

ahol  $\gamma_c$ az adiabatikus állandó,  $P_o$ a külső nyomás Továbbá:

$$
c = \sqrt{\frac{\gamma_c P_o}{\rho}}
$$
 (3.5)

ahol c a hangsebesség.

Innen kifejezhető∶

$$
\delta = \frac{p}{\rho c^2} \tag{3.6}
$$

(3.3)-ba visszairva:

$$
\frac{A(x)}{\rho c^2} \frac{\partial p}{\partial t} = -\frac{\partial u}{\partial x} \left( \rho + \frac{p}{\rho c^2} \right) - \frac{u}{\rho c^2} \frac{\partial p}{\partial x}
$$
(3.7)

Átrendezve:

$$
\rho \frac{\partial u(x,t)}{\partial x} = -\frac{A(x)}{c^2} \frac{\partial p(x,t)}{\partial t}
$$
(3.8)

Deriválva *t* szerint:

$$
\rho \frac{\partial^2 u(x,t)}{\partial x \partial t} = -\frac{A(x)}{c^2} \frac{\partial^2 p(x,t)}{\partial t^2}
$$
(3.9)

(3.1)-et deriválva x szerint, és behelyettesítve (3.9)-t:

$$
\frac{\partial}{\partial x}\left(A(x)\frac{\partial p(x,t)}{\partial x}\right) = -\rho \frac{\partial^2 u}{\partial t \partial x} = \frac{A(x)}{c^2}\frac{\partial^2 p(x,t)}{\partial t^2}
$$
(3.10)

$$
\frac{1}{A(x)}\frac{\partial}{\partial x}\left(A(x)\frac{\partial p(x,t)}{\partial x}\right) = \frac{1}{c^2}\frac{\partial^2 p(x,t)}{\partial t^2}
$$
(3.11)

(3.11) az általános egydimenziós hullámegyenlet (Webster Horn egyenlet) nyomásra felírva.

#### 3.1.2. A hullámegyenlet megoldása hengerre

Henger esetén az átmérő állandó, így az a deriválásból kiemelhető, és egyszerűsíthető.

A hullámegyenlet hengerre (3.11) alapján:

$$
\frac{\partial^2 p(x,t)}{\partial x^2} = \frac{1}{c^2} \frac{\partial^2 p(x,t)}{\partial t^2}
$$
(3.12)

A megoldást [2] [13] alapján, de annál részletesebben mutatom be. A megoldáshoz térjünk át frekvenciatartományba.

Mindkét oldalt Fourier transzformálva:

$$
\frac{d^2p(j\omega)}{dx^2} = \frac{(j\omega)^2}{c^2}p(j\omega)
$$
 (3.13)

Ez egy lináris, állandó együtthatójú differenciálegyenlet. Sajátértékei:  $\pm \frac{j\omega}{2}$  $\frac{w}{c}$ , így

$$
p(j\omega) = P_0^+ e^{-\frac{j\omega}{c}x} + P_0^- e^{+\frac{j\omega}{c}x}
$$
 (3.14)

$$
p(j\omega) = p^+(x, j\omega) + p^-(x, j\omega) \tag{3.15}
$$

Időtartományban felírva:

$$
p(x,t) = P_0^+ e^{j\omega(t - \frac{x}{c})} + P_0^- e^{j\omega(t + \frac{x}{c})}
$$
 (3.16)

A waveguide módszer ez alapján írható fel. A csőben lezajló folyamat felírható egy jobbra és egy balra haladó hullám szuperpozíciójaként. A waveguide módszer ezt használja ki. Kezeljük külön a két hullámot! Tartozzon a haladó és a visszavert hullámhoz egy-egy bemenet és kimenet a 18. ábrán látható módon:

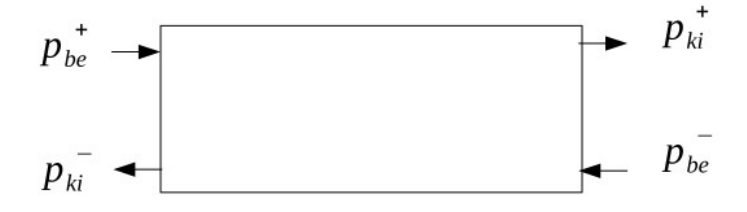

18. ábra: A waveguide módszer

Ezután már csak meg kell határoznunk az összetartozó be- és kimenetek közötti kapcsolatot. Maradva frekvenciatartományban:

Írjuk fel külön a $p^+$  és a $p^-$ hullámok átviteli karakterisztikáját:

$$
p^{+}(x, j\omega) = P_{o}^{+}e^{-\frac{j\omega}{c}x} \quad p^{+}(x = 0) = p_{be}^{+} \quad p^{+}(x = L) = p_{ki}^{+} \quad (3.17)
$$

$$
\frac{p_{ki}^+}{p_{be}^+}(j\omega) = \frac{p_o^+e^{-j\omega}\frac{L}{c}}{p_o^+} = e^{-j\omega}\frac{L}{c}
$$
\n(3.18)

ahol L a cső hossza.

A p<sup>-</sup> hullámra felírva az átviteli karakterisztikát:

$$
p^{-}(x, j\omega) = P_{o}^{-}e^{\frac{j\omega}{c}x} \quad p^{-}(x = 0) = p_{ki}^{-} \quad p^{-}(x = L) = p_{be}^{-} \quad (3.19)
$$

$$
\frac{p_{ki}^-}{p_{be}^-}(j\omega) = \frac{P_o^-}{P_o^-e^{j\omega \frac{L}{c}}} = e^{-j\omega \frac{L}{c}}
$$
(3.20)

A Fourier transzformáció összefüggéseiből tudjuk, hogy az e $\frac{-\mathrm{j}\omega\mathrm{L}}{\mathrm{c}}$  $\overline{c}$  egy L c idejű késleltetést jelent, mindkét hullámkomponensre.

#### 3.1.3. A hullámimpedancia

A későbbiekben szükségünk lesz erre a fogalomra ezért itt, a hullámegyenlet megoldásánál vezessük be [13].

Láttuk, hogy a hullámegyenlet megoldása nyomásra (3.16):

$$
p(x,t) = P_o^+ e^{j\omega \left(t - \frac{x}{c}\right)} + P_o^- e^{j\omega \left(t + \frac{x}{c}\right)} \tag{3.21}
$$

$$
p(x,t) = p^{+} \left( t - \frac{x}{c} \right) + p^{-} \left( t - \frac{x}{c} \right)
$$
 (3.22)

Ugyanígy felírható egy hullámegyenlet az áramlásra, és a megoldás hasonlóan:

$$
u(x,t) = U_0^+ e^{j\omega(t - \frac{x}{c})} + U_0^- e^{j\omega(t + \frac{x}{c})}
$$
 (3.23)

$$
p(x,t) = u^{+}\left(t - \frac{x}{c}\right) + u^{-}\left(t - \frac{x}{c}\right)
$$
 (3.24)

Behelyettesítve (3.1)-be:

$$
A(x)\left(\frac{\partial p^+(x,t)}{\partial x} + \frac{\partial p^-(x,t)}{\partial x}\right) = -\rho \left(\frac{\partial u^+(x,t)}{\partial t} + \frac{\partial u^-(x,t)}{\partial t}\right) \tag{3.25}
$$

Nézzük meg az idő és a hely szerinti deriváltakat:

$$
\frac{\partial u^+}{\partial t} = U_o^+ j \omega e^{j\omega \left(t - \frac{x}{c}\right)}\tag{3.26}
$$

$$
\frac{\partial u^+}{\partial x} = U_o^+ j \omega e^{j\omega \left( t - \frac{x}{c} \right)} \left( - \frac{1}{c} \right) \tag{3.27}
$$

Tehát:

$$
\frac{\partial u^+}{\partial t} = (-c) \frac{\partial u^+}{\partial x} \tag{3.28}
$$

Hasonló módon belátható, hogy:

$$
\frac{\partial u^-}{\partial t} = c \frac{\partial u^-}{\partial x} \tag{3.29}
$$

A fenti összefüggéseget visszaírva (3.25)-be:

$$
A(x)\left(\frac{\partial p^+(x,t)}{\partial x} + \frac{\partial p^-(x,t)}{\partial x}\right) = \rho c\left(\frac{\partial u^+(x,t)}{\partial x} - \frac{\partial u^-(x,t)}{\partial x}\right) \tag{3.30}
$$

Csak x szerinti deriválás szerepel. Ha egy adott x pozícióban vizsgálódunk, akkor  $A(x)$ konstans. Ekkor a deriváltak elhagyásával:

$$
A(p^+(x,t) + p^-(x,t)) = \rho c(u^+(x,t) - u^-(x,t)) \qquad (3.31)
$$

Az összefüggés akkor is igaz, ha nincs reflexió, tehát vagy a + vagy a - tagok nullák. Ebből felírható az összefüggés:

$$
p^{\pm}(x,t) = \pm \frac{\rho c}{A} u^{\pm}(x,t)
$$
 (3.32)

A hullámimpedancia a nyomás és az áramlás közötti kapcsolat:

$$
Z = \frac{\rho c}{A} \qquad (2.11)
$$

#### 3.1.4. Diszkretizáció

A 3.1.2 pontban beláttuk, hogy a cső két késleltetővonallal írható le. Diszkrét időbe áttéréshez:

$$
\frac{p_{ki}^{\pm}(z)}{p_{be}^{\pm}(z)} = z^{-N_D} \quad N_D = \frac{L}{c} \frac{1}{T_s} = \frac{L}{c} f_s \tag{3.34}
$$

 $f_{\rm s}$  a mintevételi frekvencia.

 $N_D$  nem lesz feltétlenül egész szám, így bontsuk külön az egész és a törtrészt.

$$
N_D = N_{int} + n_{frac}
$$

A késleltetés egész részével nincs különösebb probléma, hiszen diszkrét időben egész számú késletetést használhatunk. A törtrész késleltetés egy úgynevezett törtrészkésleltető szűrővel (Fractioanal Delay Filter, FDF) oldható meg.

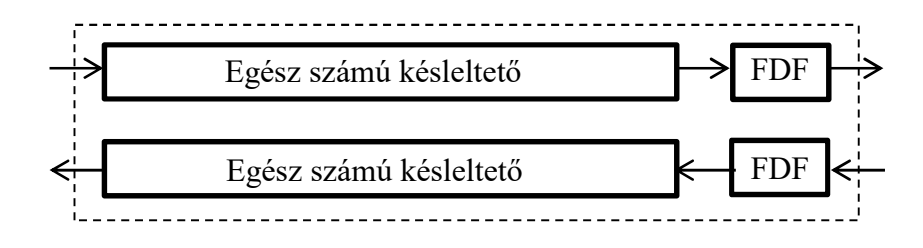

19. ábra: A cső waveguide modellje, törtrészkésleltető szűrővel

# 3.1.4.1. A törtrészkésleltető szűrő

A digitális jelfeldolgozásban igen gyakori a késleltetés használata. Implementálása egyszerű, a memóriában kell tárolni az értéket, amíg adott számú iteráció le nem zajlik. Ez volt a cső waveguide modelljének alapja is, de a digitális szűrőkben található késleltetőket is így implementáljuk [17][18].

Diszkrét időben azonban egyszerűen csak egész számú mintával tudunk késleltetni egy jelet. Szükséges lehet azonban, hogy ne csak egész mintát tudjunk késleltetni.

Egy példa erre a digitális adó-vevők szinkronizálása, ugyanis adatátvitel során fontos, hogy a vevő az adatokat pontosan és megbízhatóan vegye. Ennek egyik kulcsa a szinkronizálás. Sajnos azonban az oszcillátorok frekvenciája függ a hőmérséklettől, és időben sem állandó. Ez a szinkron széteséséhez vezet, ami egy idő után felborítja a kommunikációt. Egyik megoldási lehetőség az analóg szinkronizálás egy fáziszárt hurokkal. Ennek pontos megvalósítása nehéz és költséges lehet. Egyszerűbb lenne tehát a digitális szinkronozást a jelfeldolgozás során megejteni. Ebben az esetben is PLL-t kell megvalósítani, de diszkrét időben. A természet azonban nem lesz olyan kegyes, hogy a szinkronozáshoz mindig egész számú minta késleltetés fog kelleni [17].

A törtrészkésleltető valójában egy olyan szűrő, amely a jelalakot úgy torzítja, hogy eredményképp olyan, mintha nem egész mintát késleltettünk volna. Valójában szó sincs arról, hogy az egész jelet késleltetnénk, valamilyen egyéb torzulást is szenved a jelünk. Attól függően, hogy véges (FIR) vagy végtelen (IIR) impulzusválaszú szűrőről van szó, más a "kompromisszum".

Véges impulzusválaszú szűrő esetén az egész jelalak állandó törtrészkésleltetést szenved, hiszen FIR szűrő lehet lineáris fázisú. Ennek ára az amplitúdómenetben látszik:

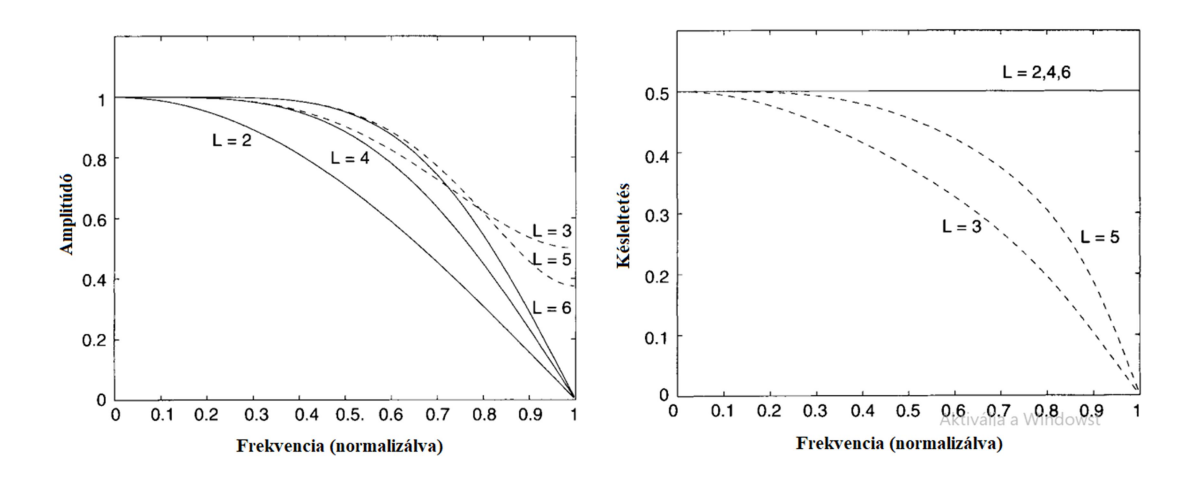

20. ábra: Véges impulzusválaszú törtrészkésleltető szűrő. L a szűrő fokszámát jelöli. [17]

A szűrő csak bizonyos frekvenciatartományban tekinthető áteresztőnek, így a jel magasabb frekvenciájú komponenseit csillapítja.

Végtelen impulzusválaszú szűrő esetén a teljesen lineáris fázis megvalósíthatatlan. Ebben az esetben a szűrő amplitúdómenete lehet állandó (azaz a szűrő mindent-áteresztő), viszont a késleltetés nem állandó minden frekvencián:

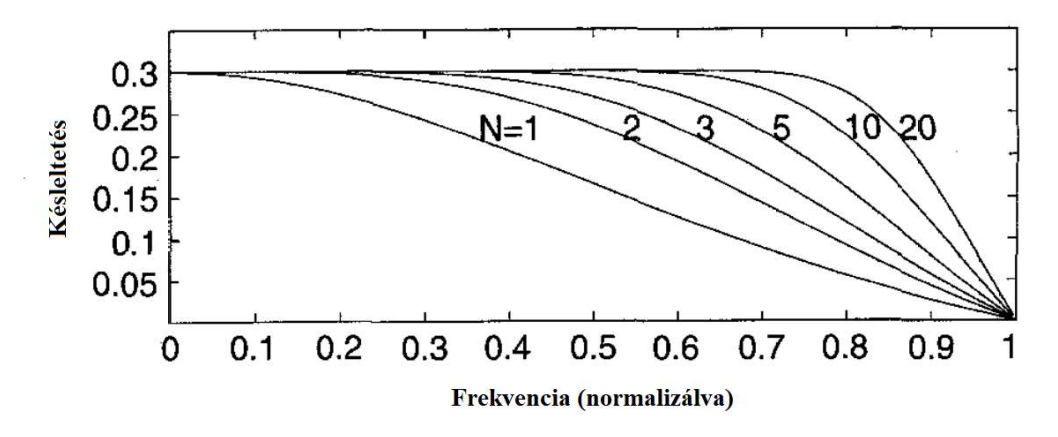

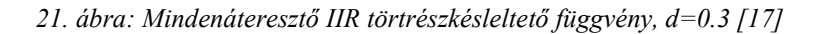

A mindentáteresztő IIR szűrő átviteli függvénye általánosan:

$$
H(z) = \frac{a_N + a_{N-1}z^{-1} + \dots + a_1z^{-(N-1)} + z^{-N}}{1 + a_1z^{-1} + \dots + a_{N-1}z^{-(N-1)} + a_Nz^{-N}}
$$
(3.35)

ahol N a szűrő fokszáma,  $a_k$  pedig [17]:

$$
a_k = (-1) {N \choose k} \prod_{n=0}^{N} \frac{D - N + n}{D - N + k + n}
$$
 (3.36)

ahol D a késleltetés.

 $N=1$  esetén az átviteli függvény (3.35) alapján:

$$
H(z) = \frac{a_1 + z^{-1}}{1 + a_1 z^{-1}}
$$
 (3.37)

ahol (3.36) alapján:

$$
a_1 = (1 - D)(1 + D) \tag{3.38}
$$

A cső modellezése során a fenti elsőfokú szűrőt használtam a törtrészkésleltetés megvalósítására, mert kicsi a számítási igénye, a szűrő paraméterét keveset kell változatni futás közben, így nem lépnek fel tranziensek, továbbá a fontos, hogy a szűrő amplitódómenete állandó legyen.

#### 3.2. A körte modellezése

Ebben a fejezetben klarinét lezárását, azaz a körtét vizsgáljuk meg.

#### 3.2.1. A körte modellje

A modellezés során figyelembe kell vennünk, hogy a cső modellezéséhez a waveguide módszert használjuk. A körtének ehhez illeszkednie kell. A körte nyilvánvalóan valamennyit sugároz, és valamennyit reflektál a cső felé. Az energiának azonban állandónak kell lennie. Ez megvalósítható egy komplementer szűrőpárral. A cső felől érkező  $p^+$ hullám egy felüláteresztő szűrőn keresztül a sugárzott nyomássá válik. Ezen szűrő komplementerén keresztül pedig reflektálódik a cső felé [2][7][13][16].

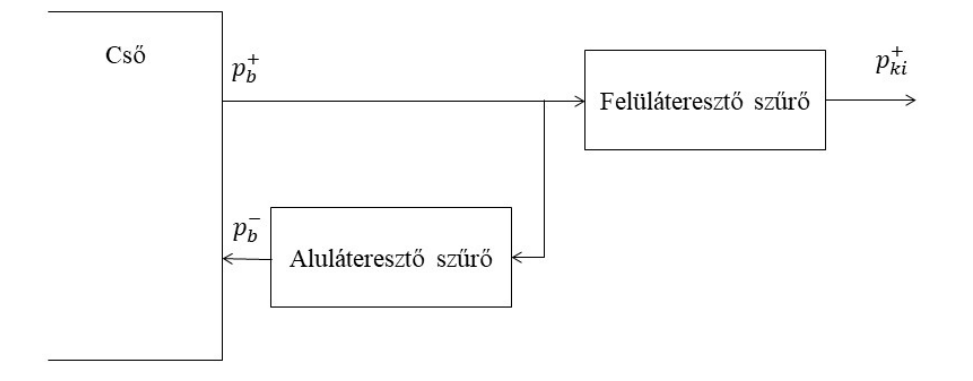

22. ábra: A körte digitális waveguide modellje

A szűrő törésponti frekvenciája 1000-1500 Hz körül van [2][3].

#### 3.2.2. Diszkretizáció

Az aluláteresztő szűrő átviteli függvénye folytonos időben az alábbi módon írható fel [2]:

$$
H(j\omega) = \frac{-1}{1 + \frac{j\omega}{\omega_o}} \quad \omega_o \approx 2\pi 1000 \frac{rad}{s}
$$
(3.39)

A diszkrét időbe alakításhoz használjuk a bilineáris transzformációt [25], azaz:

$$
s = \frac{2}{T_s} \frac{z - 1}{z + 1}
$$
 (3.40)

Alkalmazva (3.40) a folytonos idejű szűrőre megkapható a digitális szűrő z tartománybeli átviteli függvénye:

$$
H(z) = \frac{1}{1 + \frac{s}{\omega_o}}\Big|_{s = \frac{2z - 1}{T_s z + 1}} = \frac{1}{1 + \frac{1}{\omega_o} \frac{2z - 1}{T_s z + 1}} = \frac{z + 1}{z + 1 + \frac{2}{\omega_o T_s} (z - 1)} = \frac{z + 1}{z \left(1 + \frac{2}{\omega_o T_s}\right) + 1 - \frac{2}{\omega_o T_s}} = \frac{1 + z^{-1}}{1 + \frac{2}{\omega_o T_s} + \left(1 - \frac{2}{\omega_o T_s}\right) z^{-1}} \tag{3.41}
$$

A z transzformáció összefüggéseiből ismert, hogy a  $z^{-1}$  pontosan 1 mintányi késleltetést jelent, továbbá tudjuk, hogy az átviteli függvény a válasz és a gerjesztés z transzformáltjának hányadosa [25]. Azaz jelen esetben:

$$
H(z) = \frac{P_{ki}^+(z)}{P_b^+(z)}
$$

Ezt felhasználva a szűrő felírható diszkrét időtartományban:

$$
p_{ki}^+[k] = \frac{1}{1 + \frac{2}{\omega_0 T_s}} \left[ p_b^+[k] + p_b^+[k-1] - \left( 1 - \frac{2}{\omega_0 T_s} \right) p_{ki}^+[k-1] \right] \tag{3.42}
$$

A felüláteresztő szűrőről tudjuk, hogy az aluláteresztő komplementere [2][7]:

$$
H'(z) = 1 + H(z)
$$
 (3.43)

A (3.43) feltétel teljesülésével az energia-megmaradás törvénye is teljesül [7]. Felírva (3.43)-at a körte felüláteresztő szűrőjére:

$$
P_b^{-}(z) = (1 + H(z))P_b^{+}(z)
$$
\n(3.44)

$$
P_b^-(z) - P_b^+(z) = H(z)P_b^+(z)
$$
\n(3.45)

Felírva diszkrét időtartományban:

$$
p_b^{-}[k] - p_b^{+}[k] = p_{ki}^{+}[k] \tag{3.46}
$$

$$
p_b^{-}[k] = p_{ki}^{+}[k] + p_b^{+}[k] \tag{3.47}
$$

# 4. A klarinét gerjesztés modellezése

A nád modellezése tűnik talán a legnehezebb feladatnak, és ez valóban így is van. A gerjesztés nem más, mint egy konstans nyomás, a nád pedig a hozzácsatolt csővel és körtével rezonanciát hoz létre. A továbbiakban a nád egyszerűbb és bonyolultabb modelljeit fogjuk megvizsgálni.

### 4.1. A gerjesztés működése

A szimulációhoz először meg kell értenünk a nád működését. Most ezt először csak kvalitatívan tesszük meg [8].

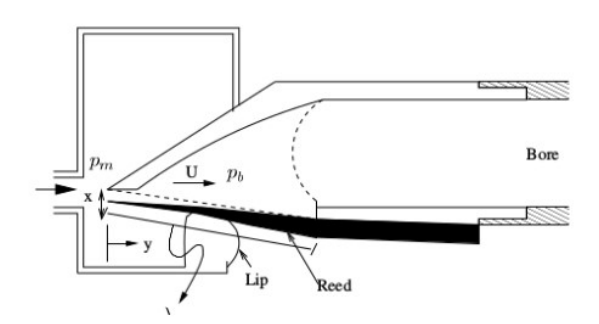

23. ábra: A fúvóka felépítése [4]

A nád mozgását két nyomás határozza meg: a szájnyomás  $(p_m)$  és a cső oldalon lévő nyomás  $(p_b)$ . Az elrendezésből látszik, hogy a nád energiatároló elemként is működik.

Tekinthetünk tehát a nádra úgy, mint egy nyomásvezérelt szelep. Az energiatárolást reprezentálhatjuk egy rúgóval. Ezen megfontolások alapján az alábbi ábrán látható a nád egyszerűsített modellje:

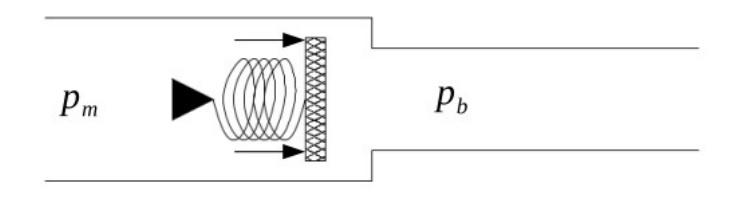

24. ábra: A nád, mint nyomásvezérelt szelep [3]

Nézzük, hogyan tud a nád rezonálni egy konstans gerjesztés hatására. A gerjesztő nyomás hatására elindul a csőben egy nyomáshullám. A gerjesztő nyomás bezárja a fúvókát.

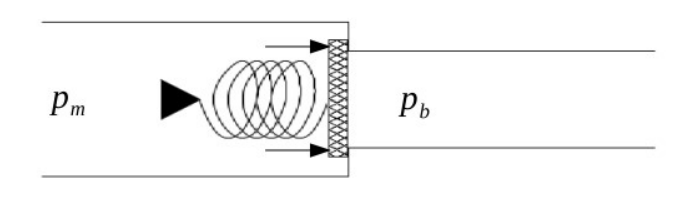

#### 25. ábra: A gerjesztés bezárja a fúvókát [3]

A csőben elinduló nyomás a cső végére érve részben a külvilág felé áramlik (ez a hang), részben pedig negatívan reflektálódik, így egy negatív nyomás indul a fúvóka felé. Visszaérve a fúvókához ugyanolyan irányú erőt fejt ki, mint a gerjesztő nyomás (a negatív reflexió miatt), így az továbbra is zárva marad.

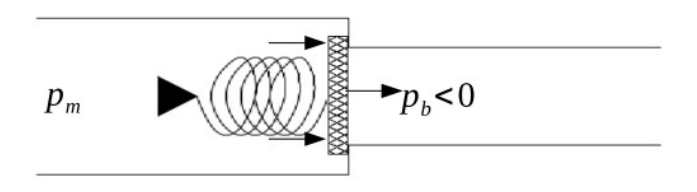

26. ábra: A visszaérkező negatív nyomás nem nyitja ki a fúvókát. [3]

A zárt fúvókánál a nyomás pozitív, teljes reflexiót szenved, majd ismét elindul a csőben, majd a végére érve megint negatív reflexiót szenved. Visszautazva a fúvókához, már a gerjesztő nyomás ellen fejt ki erőt (2 negatív reflexió után). Ennek hatására a nád kinyitja a fúvókát, ismét áramolhat a száj felől nyomás a csőbe, és kezdődik elölről a folyamat. Ez olyan gyorsan ismétlődik, hogy a hallható hang tartományába esik a körte végén a sugárzott nyomásváltozás frekvenciája.

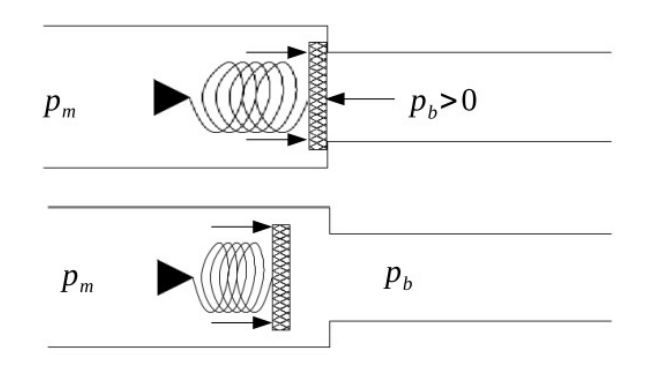

27. ábra: A fúvóka ismét kinyílik [3]

### 4.2. Statikus nádmodell

A fenti leírásban már megértettük a nád kvalitatív működését. Lényege az volt, hogy a nád kinyílását a két oldalán lévő nyomás különbsége vezérelte. Ezt egy nyomáskülönbségtől függő reflexiós tényezővel is leírhatjuk. Bezáródás esetén értelemszerűen a reflexiós tényező 1, egyéb esetben pedig felvesz valamilyen véges, 1-nél kisebb értéket.

#### 4.2.1. Folytonos idejű egyenletek

Jelölje  $P_m$  a szájoldali nyomást,  $P_b$  pedig a cső oldali nyomást. Ekkor a vezérlő nyomáskülönbség [9][13]:

$$
\Delta P = P_m - P_b \tag{4.1}
$$

Beláttuk, hogy a nyomás és az áramlás között összefüggést teremt a hullámimpedancia (3.32).

Áramlás a nádnál:

$$
U_r = \frac{\Delta P}{Z_r(\Delta P)}\tag{4.2}
$$

Látható, hogy a hullámimpedancia a nyomáskülönbség függvénye. Ez következik az eddig tárgyaltakból: a nád kinyílása függ a nyomáskülönbségtől, a kinyílástól pedig függ a hullámimpedancia (lásd 3.32).

Beláttuk, hogy a nyomás felírható egy haladó és reflektált hullám összegeként (3.24):

$$
P_b = P_b^+ + P_b^- \tag{4.3}
$$

Beláttuk, hogy az áramlás is felbontható két komponensre, és ezek kapcsolatban vannak a hullámimpedanciával (3.24), (3.32) :

$$
U_b^+ = Z_b P_b^+ \tag{4.4}
$$

$$
U_b^- = -Z_b P_b^- \tag{4.5}
$$

$$
U_b = U_b^+ + U_b^- = \frac{P_b^+ - P_b^-}{Z_b} \tag{4.6}
$$

ahol  $Z_b$  a cső hullámimpedanciája.

A (3.33) egyenlet alapján a hullámimpedancia:

$$
Z_b = \frac{\rho c}{A_b} \tag{4.7}
$$

Ésszerű feltételezés, hogy az áramlás megegyezik a száj és a cső oldalon, azaz:

$$
U_b = U_r \tag{4.8}
$$

Felhasználva a (4.1), (4.2), (4.6) összefüggéseket:

$$
U_b = \frac{P_b^+ - P_b^-}{Z_b} = \frac{P_m - P_b^+ - P_b^-}{Z_r(\Delta P)} = U_r
$$
\n(4.9)

$$
P_b^+(Z_r + Z_b) = P_m Z_b + P_b^-(Z_r - Z_b)
$$
  

$$
P_b^+ = P_m \frac{Z_b}{Z_r + Z_b} + P_b^- \frac{Z_r - Z_b}{Z_r + Z_b}
$$
(4.10)

Vezzesük be a reflexiós tényezőt:

$$
\rho = \frac{Z_r - Z_b}{Z_r + Z_b} \tag{4.11}
$$

ekkor:

$$
\frac{Z_b}{Z_r + Z_b} = \frac{1}{2} - \frac{\rho}{2}
$$
(4.12)

Visszaírva (4.10)-be:

$$
P_b^+ = P_m \left(\frac{1}{2} - \frac{\rho}{2}\right) + \rho P_b^- = \frac{P_m}{2} - \rho (\Delta P) \cdot \left(\frac{P_m}{2} - P_b^-\right) \tag{4.13}
$$

Ez a nád működésének statikus modellje. Egy lépés van már csak hátra: a reflexiós tényező finomítása [11].

A fenti összefüggés alapján a reflexiós tényező kiszámítható, azonban mivel  $Z_r$  is függ ΔP-től ennek meghatározása egy bonyolult, nemlineáris egyenletre vezetne. Ez megoldható valamilyen numerikus módszerrel, azonban e helyett tekintsük a következő gondolatmenetet.

Vezessük be a következő segédváltozót:

$$
\Delta h \triangleq \frac{P_m}{2} - P_b^- \tag{4.14}
$$

Kényelmes lenne, ha a reflexiós tényező is Δh-tól függne, mert egyrészt a kiszámolásához minden iterációban ismertek a paraméterek, másrészt a (4.13) egyenletben látható, hogy a reflexiós tényező erre az értékre van hatással.

Írjuk fel a következőt:

$$
P_b^- - P_b^+ = P_m - P_b^- - P_b^+ + 2P_b^- - P_m = \Delta P - 2\Delta h \tag{4.15}
$$

Másképp felírva ugyanezt, felhasználva (4.13)-at:

$$
P_b^- - P_b^+ = P_b^- - \frac{P_m}{2} + \rho \Delta h \tag{4.16}
$$

A (4.15)-öt és (4.16)-ot egyenlővé téve:

$$
P_b^- - \frac{P_m}{2} + \rho \Delta h - \Delta P + 2\Delta h = 0 \tag{4.17}
$$

$$
-\Delta h - \rho \Delta h - \Delta p + 2\Delta h = 0 \tag{4.18}
$$

$$
\rho = \frac{\Delta P}{\Delta h} - 1\tag{4.19}
$$

A fenti összefüggés (4.19) felhasználható arra, hogy a reflexiós tényezőt Δh függvényében fejezzük ki.

Ha ismert  $\rho(\Delta P)$ , akkor kifejezhető, hogy milyen  $\Delta h$  értékre lesz a reflexiós

tényező annyi, mint az ismert ΔP-re.

Pl: ha ismerjük  $\Delta P_{max}$  nyomást, ahol a fúvóka bezáródik, tudván, hogy  $\rho = 1$ , akkor  $\varDelta h_{max} =$  $\Delta P$ 2 esetén lesz ρ=1.  $\Delta h$  $\hat{\rho}(\Delta h)$ Fúvóka zárva $\begin{picture}(160,170)(0,0) \put(0,0){\line(1,0){15}} \put(150,0){\line(1,0){15}} \put(150,0){\line(1,0){15}} \put(150,0){\line(1,0){15}} \put(150,0){\line(1,0){15}} \put(150,0){\line(1,0){15}} \put(150,0){\line(1,0){15}} \put(150,0){\line(1,0){15}} \put(150,0){\line(1,0){15}} \put(150,0){\line(1,0){15}} \put($ Fúvóka nyitva Illesztett lezárás (nem valósul meg) 1

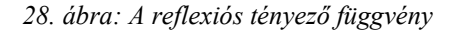

A 28. ábrán a reflexiós tényező, mint a  $\Delta h$  függvénye látható. Ez egy intuitív választás, a nevezetes pontok láthatók: a fúvóka bezáródásához, a nyugalmi helyzethez és az illesztett lezáráshoz tartozó nyomás/reflexió páros. Ezek közül kettőt kiválasztva egyenest illesztünk rájuk, és megkapjuk a fenti függvényt. A későbbiekben ∆h<sub>max</sub> értékét fizikai szempontok alapján fogjuk meghatározni.

#### 4.2.2. Diszkretizáció

A fenti gondolatmenettel kiegészítve a statikus modell a következő formát ölti:

$$
P_b^+ = \frac{P_m}{2} - \hat{\rho}(\Delta h) \cdot \left(\frac{P_m}{2} - P_b^-\right) \tag{4.20}
$$

ahol

$$
\Delta h = \frac{P_m}{2} - P_b^- \tag{4.21}
$$

Minden iterációban tehát a szájnyomás  $(P_m)$  és a  $P_b$  alapján meghatározható a nyomáskülönbség. Ez alapján megadható a reflexiós tényező, és kiszámolható a következő iterációhoz szükséges  ${P_b}^+$ érték.

A fenti modell hatalmas előnye, hogy kifejezetten hatékony. A reflexiós tényező előre elkészíthető, és egy look-up-table-ben tárolható. Ezek után csak a Δh kiszámítása szükséges. A legegyszerűbb mikrovezérlőn is nagy mintavételi frekvencia mellett használható a modell.

### 4.3. A nád dinamikus viselkedése

Az előzőekben megvizsgáltunk egy nádmodellt, azonban nem is volt szó nádról egyáltalán. Mintha nád nélkül alkottunk volna egy nádmodellt. Valójában a reflexiós tényező volt az, ami a nádat reprezentálta. Ebben a fejezetben a nád pontosabb modelljét írjuk fel.

#### 4.3.1. A nád dinamikus egyenletei

Megismétlem a korábbi ábrát, a fúvóka és a nád sematikus rajzát:

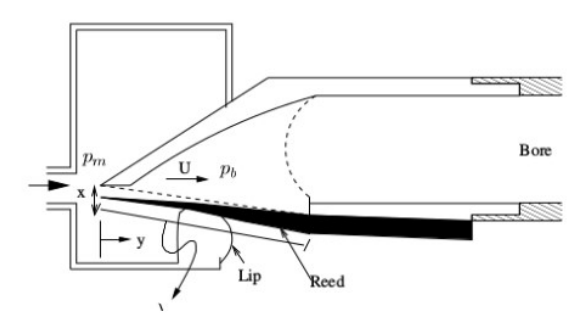

29. ábra: A nád és a fúvóka

Ezúttal vizsgáljuk meg részletesebben az elrendezést. A nád cső oldali végén rögzítve van, a zenész szája pedig ennél kintebb, a fúvóka elején tartja a hangszert. A nád kitérése legyen az x koordináta.

A nádat tekinthetjük egy rezgő testnek, melyre felírható a rezgés differenciálegyenlete [1][2][4][6][13][16]:

$$
\frac{d^2x}{dt^2} + 2\zeta\omega_r\frac{dx}{dt} + \omega_r^2(x - x_o) = \frac{F}{m} = \frac{\Delta pA}{m}
$$
(4.22)

Rögzítsük úgy a koordinátarendszert, hogy  $x=0$  legyen a nád nyugalmi helyzetben. Ekkor a távolság a fúvóka tetejétől  $H_o$ , tehát a fúvóka zárt állapotában  $x=H_o$ . Tipikus érték:  $H_0 = 0.4$ mm.

Bevezetve a nád felületegységre eső tömegét:

$$
\mu = \frac{m}{A} \tag{4.23}
$$

Felhasználva a rezonanciafrekvencia összefüggését [4]:

$$
\omega_r = \sqrt{\frac{k}{m}} = \sqrt{\frac{\kappa A}{m}} = \sqrt{\frac{\kappa}{\mu}}
$$
(4.24)

A rezgésegyenlet az alábbi formát ölti:

$$
\mu \frac{d^2 x}{dt^2} + 2\mu \zeta \omega_r \frac{dx}{dt} + \kappa x = \Delta p \tag{4.25}
$$

ahol  $\kappa$  a nád merevsége, keménysége.

Másik egyenletünket az áramlásra írjuk fel [1][4] alapján a levezetés megismétlése nélkül:

$$
\frac{dU}{dt} = (p_m - p_b) \frac{A(x)}{v\rho} - \frac{U^2}{2vA(x)}
$$
(4.26)

$$
A(x) = w(H_o - x) \tag{4.27}
$$

Tehát a nád fizikáját leíró egyenletek a (4.22) és (4.14)

Azonban ha megnézzük, az egyenlet tartalmaz egy szingularitást, amikor  $A(x)=0$ . Ez pontosan az akkor történik meg, amikor a nád bezáródik. Ha valamilyen numerikus módszerrel szeretnénk megoldani a fenti egyenletet akkor az könnyen instabillá válik a szinguláris hely miatt.

Erre [4] alapján a következő megoldás adható:

$$
\frac{dU}{dt} = (p_m - p_b) \frac{A(x)}{v\rho} - \frac{U^2}{2vA(x) + UT_s}
$$
(4.28)

ahol  $T_s$  a mintavételi periódusidő. A különbség (4.14)-hez képest, hogy a nevezőben megjelent az UT<sub>s</sub> tag. Érezzük, hogy ez már valamilyen módon az iteratív megoldást segíti, hiszen a szinguláris hely eltűnt.

Nézzük meg, hogyan alakul a (4.28) egyenlet, ha fúvóka bezáródik, azaz  $A(x)=0$ .

$$
\frac{dU}{dt} = -\frac{U}{T_s} \tag{4.29}
$$

Oldjuk meg a (4.29)-es differenciálegyenletet:

$$
\frac{dU}{U} = -\frac{dt}{T_s} \tag{4.30}
$$

Mindkét oldalt integrálva:

$$
\int \frac{dU}{U} = -\int \frac{dt}{T_s} \tag{4.31}
$$

$$
ln U = -\frac{t}{T_s} + c \tag{4.32}
$$

$$
U = U_0 e^{-\frac{t}{T_s}}
$$
 (4.33)

ahol  $U<sub>o</sub>$  az áramlás a bezáródás pillanatában, és a  $t=0$  időpontot a bezáródás pillanatához rögzítettük.

Ez tehát egy exponenciálisan csökkenő függvény. Ez azt jelenti, hogy ebben a modellben a nád sosem záródik be, csak exponenciálisan közelíti a bezáródást. Az időállandó a mintavételi periódus idő, ami egy elég kicsiny szám. Nézzük meg, hogyan viselkedik ez a megoldás diszkrét időben.

Utolsó két egyenletünk már ismerős a statikus nádmodellből. A differenciál egyenletek megoldása az áramlásra (U) vonatkozik, tehát kapcsolatot kell teremtenünk az áramlás és a waveguide koordinták között. 3.1.3 alapján az ismerős összefüggés:

$$
U = \frac{p_b^+ - p_b^-}{Z_b} \tag{4.34}
$$

Ebből a  $p_b^{\pm}$ :

$$
p_b^+ = Z_b U + p_b^- \tag{4.35}
$$

Továbbá a nyomáskülönbséget is ki kell fejeznünk a waveguide koordinátákkal:

$$
\Delta p = p_m - p_b = p_m - p_b^+ - p_b^- = p_m - Z_b U - 2p_b^- \tag{4.36}
$$

A egyenletek összefoglalva:

$$
\mu \frac{d^2x}{dt^2} + 2\mu\zeta\omega_r \frac{dx}{dt} + \kappa x = p_m - Z_b U - 2p_b^- \tag{4.37}
$$

$$
\frac{dU}{dt} = (p_m - Z_b U - 2p_b^{-}) \frac{A(x)}{v \rho} - \frac{U^2}{2vA(x) + UT_s}
$$
(4.38)

$$
A(x) = w(H_o - x) \tag{4.39}
$$

$$
p_b^+ = Z_b U + p_b^- \tag{4.40}
$$

(4.39) (4.40) a nád dinamikus működését leíró differenciál-egyenletrendszer.

#### 4.3.2. A maximális nyomáskülönbség

A későbbiekben szeretnénk majd a statikus modellt a dinamikus modell alapján vezérelni. Ehhez ebben a pontban határozzuk meg azt a nyomáskülönbséget ahol a nád bezáródik. [4]

Nézzük meg, hogy mi lesz a nád, mint rezgő rendszer állandósult állapotbeli értéke egy konstans szájnyomás esetén.

A nád rezgésének differenciálegyenlete (4.25) megismételve:

$$
\mu \frac{d^2 x}{dt^2} + 2\mu \zeta \omega_r \frac{dx}{dt} + \kappa x = \Delta p \tag{4.41}
$$

Alkalmazzuk a Laplace transzformációt az egyenlet mindkét oldalára. Tegyük fel, hogy a nád pozíciója a  $t=0$ -ban zérus, és az első derivált értéke a  $t=0$ -ban szintén zérus. Ekkor:

$$
\mu s^2 X(s) + 2\mu \zeta \omega_r s X(s) + \kappa X(s) = \frac{\Delta p}{s}
$$
(4.42)

Fejezzük ki X(s) értékét:

$$
X(s) = \frac{\frac{\Delta p}{s}}{\mu s^2 + 2\mu \zeta \omega_r s + \kappa}
$$
(4.43)

A Laplace transzformáció végértéktétele []:

$$
\lim_{t \to \infty} x(t) = \lim_{s \to 0} sX(s) \tag{4.44}
$$

Ezt alkalmazva az  $X(s)$ -re azt kapjuk, hogy:

$$
\lim_{t \to \infty} x(t) = \frac{\Delta p}{\kappa} \tag{4.45}
$$

A fenti levezetés alapján tehát a nád statikus viselkedésének tekintsük az állandósult állapotot. Ez alapján meghatározható a maximális nyomáskülönbség.

A nád kitérése a nyugalmi pozícióból:

$$
H = (H_o - x) = \left(H_o - \frac{\Delta p}{\kappa}\right) \tag{4.46}
$$

Az a nyomásérték, ahol a fúvóka bezáródik tehát  $(H=0 \rightarrow x=H_0)$ :

$$
\Delta p_{max} = H_o \kappa \tag{4.47}
$$

#### 4.3.3. A differenciál-egyenletrendszer megoldása diszkrét időben

A megoldáshoz iteratív módszereket használunk. Gyakran használt módszerek az előrelépő illetve a hátralépő Euler módszer. Mindkét módszer a

$$
\frac{dx}{dt} = f(t, x)
$$

jellegű differenciálegyenletek megoldására alkalmas. Egyenletrendszert vektoriális formában oldhatunk meg velük. Ekkor  $x$  az ismeretlenek vektora,  $f$  pedig egy függvényekből képzett vektor:

$$
\frac{dx}{dt} = f(t, x)
$$

Az előrelépő Euler a deriválást a következőképpen közelíti:

$$
\frac{dx}{dt} = \frac{x[n+1] - x[n]}{T}
$$

A megoldás az  $n+1$ . ütemben tehát:

$$
x[n+1] = x[n] + Tf(nT, x[n])
$$

A megoldáshoz tehát expliciten felírható, számolható az előző ütemből (innen a másik elnevezés: explicit Euler). A megoldás gyors, és hatékony, de numerikus stabilitási tulajdonságai nem minden esetben kielégítőek.

A hátralépő Euler közelítése:

$$
\frac{dx}{dt} = \frac{x[n] - x[n-1]}{T}
$$

Tehát a megoldás az n. ütemben:

$$
\frac{x[n] - x[n-1]}{T} = f(nT, x[n])
$$

A megoldás nem fejezhető ki explicit módon, csak impliciten (innen a másik elnevezés: implicit Euler). Minden ütemben meg kell oldani egy nemlineáris egyenletrendszert. Azonban stabilitási tulajdonságai sokkal jobbak. A futási időt jelentősen megnöveli, hiszen a nemlineáris egyenletrendszer szükségesség teszi például a Newton-Rhapson módszer használatát minden iterációban.

A mi esetünkben a megoldandó differenciál-egyenletrendszer a (4.37) és (4.38).

Nézzük meg, hogyan viselkedik a (4.28) egyenlet a fúvóka bezáródása után diszkrét időben. Ha (4.29)-re felírjuk a hátralépő Euler formulát:

$$
\frac{U[n] - U[n-1]}{T_s} = \frac{-U[n]}{T_s} \tag{4.48}
$$

$$
U[n] = \frac{U[n-1]}{2}
$$
 (4.49)

Tehát minden iterációban felére csökken az áramlás nagysága. Ez nem természetes exponenciális csökkenés, ez az Euler módszer közelítésének hibája. A lényeg ebből is látszik: a fúvóka sosem záródik be, de nagyon gyorsan lecsökken az áramlás olyan szintre, hogy ne okozzon hibát a kimeneten. Ezzel a szingularitás megszűnt.

# 5. A két modell implementációja és összehasonlítása

Az előző pontokban megértettük a klarinét fizikai működését, és a hangszintézis megvalósításához szükséges matematika modellt is felállítottuk. Nézzük meg ez alapján hogyan "implementálható" a klarinét.

Ebben a fejezetben a cső, a körte, és a két nádmodell (statikus és dinamikus) implementációját mutatom be. Ehhez a MATLAB R2017b szoftvert használtam. A MATLAB-ot gyakran alkalmazzák különböző projektek kezdeti fázisában fejlesztésre, majd később térnek át egy hatékonyabb, nem futási időben forduló programozási nyelvre. A MATLAB használatának előnye jelen esetben, hogy beépített függvényeivel gyorsan és könnyen ábrázolhatjuk a jelalakokat, megszólaltathatjuk a szimulált hangot.

Jelen implementáció során egy off-line szimulációt valósítok meg. Ebben az esetben a diszkrét idő múlását egy ciklus jelképezi, mely minden iterációban  $T_s$  mintavételi periódusidőt halad előre. A mintavételi frekvenciát az audio területeken szokásos 44100 Hzre választottam.

# 5.1. A cső implementációja

A 3.1.4 pontban láttuk, hogy a cső nem más, mint egy késleltetővonal, mely felbontható egy egészrész- és egy törtrészkésleltetésre.

Az egészrészkésleltetés egyszerűen megvalósítható két tömbbel, egy a p $^+$  hullámra, egy a p- hullámra. A tömb elemeit minden iterációban eggyel jobbra mozgatjuk. A tömb végéről kikerülő elem lesz a p<sup>+</sup> illetve p kimenet. Előbbi a p<sup>+</sup> hullámhoz tartozó törtrészkésleltető szűrő bemenete lesz, utóbbi pedig a nád p<sup>-</sup> bemenete. Hasonlóan a tömb elején megüresedő elemek lesznek a p<sup>+</sup> illetve p<sup>-</sup> bemenetek. Előbbi a megegyezik a nád p<sup>+</sup> kimenetével, utóbbi pedig a p<sup>-</sup> hullámhoz tartozó törtrészkésleltető kimenetével.

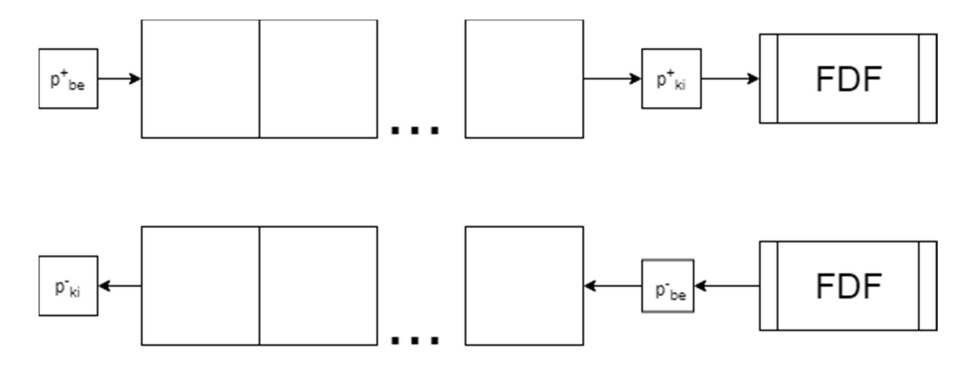

30. ábra: A waveguide szekció programozása

A fenti megoldás azonban nem túl hatékony, hiszen minden iterációban az összes elemet arrébb kell mozgatni. Ennek elkerülésére alkalmazzunk cirkuláris buffert, azaz vetessünk be egy változót, amely megmutatja, hogy a waveguide eleje a tömb hányadik eleme. Ekkor minden iterációban csak eggyel növelni kell az indexváltozó értékét, a tömb végére érve pedig beállítani a tömb elejére.

A törtrészkésletetést a 3.1.4.1 pontban tárgyalt elsőfokú mindentáteresztő szűrővel valósítjuk meg. Ennek diszkrét idejű jelfolyamhálózata:

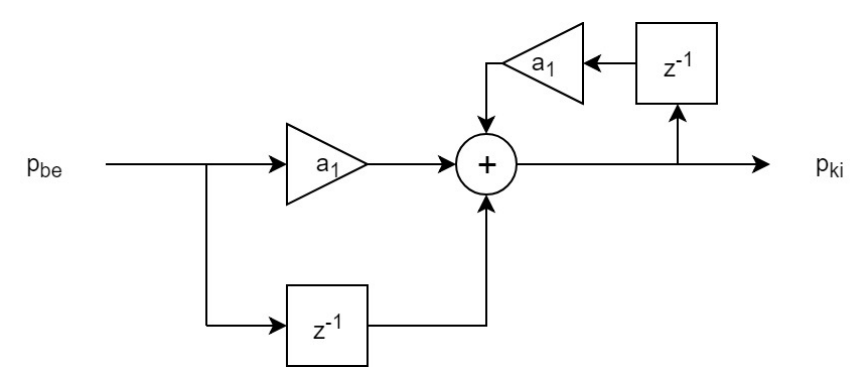

31. ábra: A törtrészkésleltető szűrő jelfolyamhálózatasz

A megvalósítás a tulajdonképpen magától adódik a 31. ábra alapján. A késleltetők implementálásához bevezetünk egy-egy változót, amely a késleltető előző ütemben kapott bemenetét tárolja.

# 5.1.1. A cső paraméterei

A megvalósításhoz az alábbi paramétereket használtam.

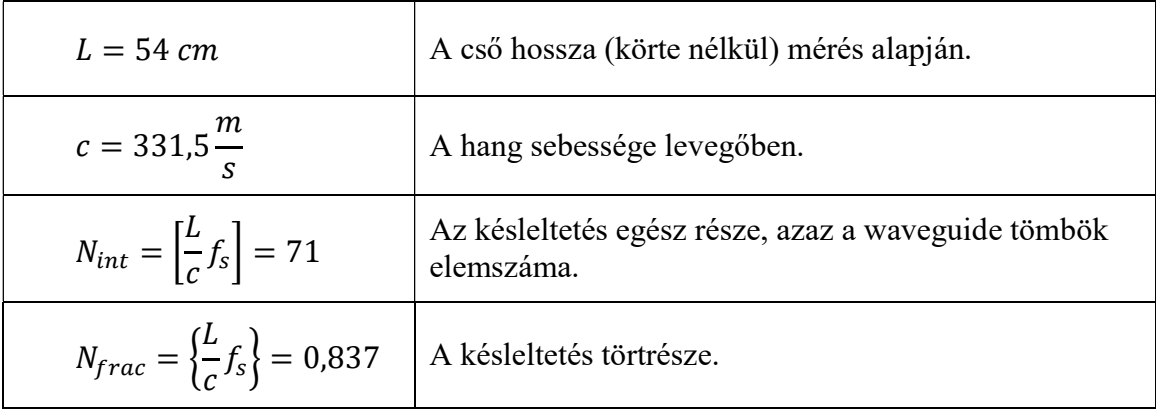

1. A cső waveguide modelljének paraméterei

# 5.2. A körte implementációja

A 3.2.2 pontban láttuk, hogy a körte egy komplementer aluláteresztő- és felüláteresztő szűrővel valósítható meg. Ezek jelfolyamhálózata az alábbi ábrán látható:

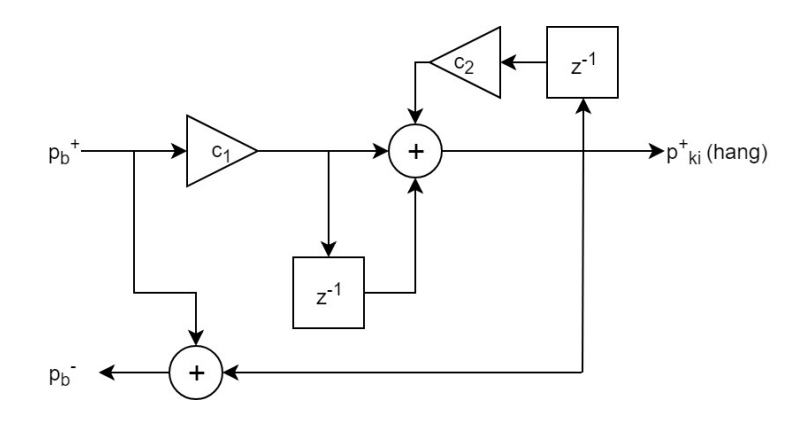

32. ábra: A körte jelfolyamhálózata

A szűrő együtthatói (3.42) alapján:

$$
c_1 = \frac{1}{1 + \frac{2}{\omega_0 T_s}}
$$

$$
c_2 = -\frac{1 - \frac{2}{\omega_0 T_s}}{1 + \frac{2}{\omega_0 T_s}}
$$

Az implementáció a fenti jelfolyamhálózat megvalósítását jelenti. A késleltetőkhöz itt is szükséges egy-egy változó bevezetése.

#### 5.2.1. A körte paraméterei

A körte két paramétere a törésponti körfrekvencia és a mintavételi periódusidő. A [2][3] referenciák alapján a törésponti frekvencia értéke 1000-1500 Hz között van. Az implementálás során ennek értékét 1000Hz-re választottam, azaz a törésponti körfrekvencia:

$$
\omega_o=2\pi\cdot 1000=6283{,}1\frac{rad}{s}
$$

A mintavételi periódusidő pedig:

$$
T_s = \frac{1}{f_s} = \frac{1}{44100} \approx 2.26 \cdot 10^{-5} s
$$

### 5.3. A statikus nádmodell implementációja

Az 4.2. pontban leírtuk a nád statikus modelljét és az implementációhoz szükséges egyenleteket:

$$
P_b^+ = \frac{P_m}{2} - \hat{\rho}(\Delta h) \cdot \left(\frac{P_m}{2} - P_b^-\right)
$$

$$
\Delta h = \frac{P_m}{2} - P_b^-
$$

ahol a reflexiós tényező függvény:

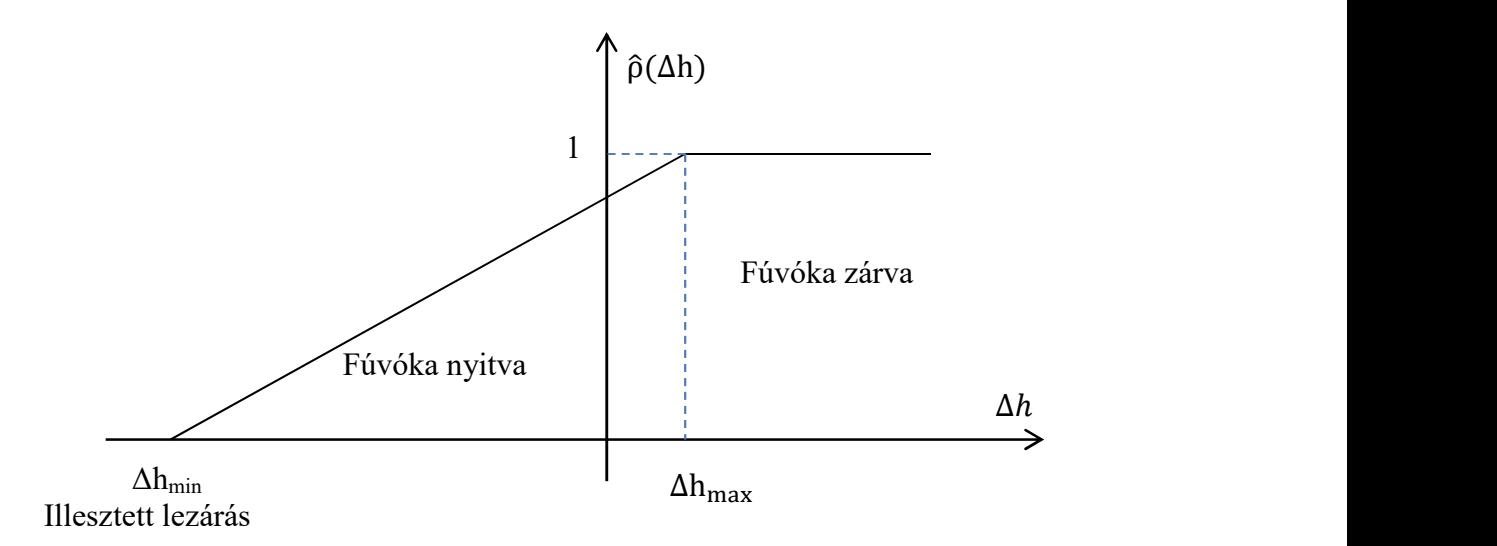

Az implementáció lényege, hogy minden iterációban a cső  $p<sup>-</sup>$  kimenetéből és a szájnyomásból meghatározzuk a Δh értékét, ez alapján kiszámoljuk a reflexiós tényező értékét. Ezeket felhasználva kiszámolható a nád $p^+$  kimenete.

A reflexiós tényező kiszámolására a legegyszerűbb, ha felírjuk az egyenes szakasz egyenletét. Ennek legyen két ismert pontja a nád  $\Delta h_{max}$  és a  $\Delta h_{min}$ . Ekkor az egyenes egyenlete:

$$
\hat{\rho}(\Delta h) = \frac{\Delta h + \Delta h_{min}}{\Delta h_{max} - \Delta h_{min}}
$$

Ez alapján a reflexiós tényező minden iterációban kiszámolható. Ha a számítási kapacitás meglehetősen kritikus, akkor reflexiós-tényező függvény értéke adott pontokban egy look-up-table-ben tárolható, ezen pontok között pedig nulladrendű interpolációt alkalmazhatunk. A [11]-ben leírtak szerint a végső hangzás így is kielégítő.

#### 5.3.1. A statikus modell paraméterei

A statikus modell paraméterei a reflexiós tényező függvény egyenes szakaszának két tetszőleges pontja és a szájnyomás lehetséges értékei.

Az egyik pont legyen a  $\Delta h_{max}$ , mely a (4.10) alapján a maximális nyomáskülönbség fele. A 4.3.2-ben ezt az értéket meghatároztuk fizikai megfontolásokból. A másik pont meghatározásával a későbbi pontokban fogunk foglalkozni részletesebben. Jelenleg egy egyszerű választással élünk, amely tapasztalat alapján jól működik.

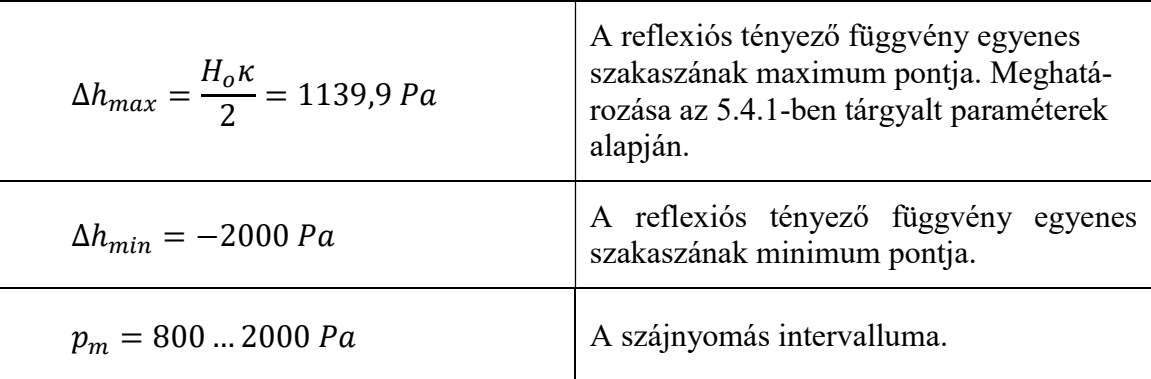

#### 5.4. A dinamikus modell implementációja

A 4.3 pontban részletesen tárgyaltuk a nád dinamikus működésének egy modelljét. Ebben a pontban a modell implementációjáról írok részletesen.

Az implementáció során a (4.37), (4.38), (4.39), (4.40) egyenleteket oldjuk meg diszkrét időben. A felhasznált megoldási módszerek az előrelépő és a hátralépő Euler módszerek. Ahogy korábban említettem ezek a

$$
\frac{\partial x}{\partial t} = f(x, t)
$$

jellegű differenciál-egyenletrendszerek megoldására használhatók. A megoldandó egyenletrendszerünket ilyen alakra hozzuk. Ehhez bevezetünk egy újabb változót azért, hogy a másodrendű differenciálegyenletből két elsőrendű legyen. Így a megoldandó differenciál-egyenletrendszer:

$$
\frac{dx}{dt} = y
$$

$$
\frac{dy}{dt} = -2\zeta\omega_r y - \omega_r^2 x + \frac{1}{\mu} (p_m - Z_b U - 2p_b^-)
$$

$$
\frac{dU}{dt} = (p_m - Z_b U - 2p_b^-) \frac{A(x)}{\nu \rho} - \frac{U^2}{2\nu A(x) + U T_s}
$$

A megoldás során a legnagyobb problémát a paraméterek megfelelő megválasztása okozta. Az egyszerűbb előrelépő Eulert implementáltam először, ami még érzékenyebb a paraméterek megválasztására.

Vezessük be az alábbi vektorokat:

Az ismeretlenek vektora:

$$
\boldsymbol{X} = \begin{bmatrix} \boldsymbol{X} \\ \boldsymbol{y} \\ \boldsymbol{U} \end{bmatrix} = \begin{bmatrix} X_1 \\ X_2 \\ X_3 \end{bmatrix}
$$

Ezt felhasználva a függvények vektora:

$$
f(X) = \begin{bmatrix} X_2 \\ -2\zeta\omega_r X_2 - \omega_r^2 X_1 + \frac{1}{\mu}(p_m - Z_b X_3 - 2p_b^-) \\ (p_m - Z_b X_3 - 2p_b^-) \frac{w(H_o - X_1)}{v\rho} - \frac{X_3^2}{2vw(H_o - X_1) + X_3 T_s} \end{bmatrix}
$$

Alkalmazva az előrelépő Euler közelítését a deriválásra felírható a megoldás sémája:

$$
X[n+1] = X[n] + T_s f(X[n])
$$

Alkalmazva a hátralépő Euler közelítését a deriválásra a megoldás sémája felírható:

$$
f(X[n]) - \frac{X[n] - X[n-1]}{T_s} = 0
$$

A megoldás kifejezése a fenti nemlineáris egyenletrendszer megoldásával történik. Ehhez a MATLAB egy beépített függvényét, az *fsolve* függvényt használtam, mely paraméterül a fenti egyenlet bal oldalát várja egy függvényként. Az fsolve egy iteratív megoldó algoritmus nemlineáris egyenletrendszerekre, mely a Newton-Rhapson módszert használja. Ehhez még szükséges megadni paraméterként azt, hogy a megoldás keresését melyik pontból indítsa. Erre célszerű az előző ütem megoldását választani, hiszen a jel a mintavételi periódusidőhöz képest lassan változik.

# 5.4.1. A dinamikus modell paraméterei

A paraméterek megválasztása [4][6] alapján történt. Működőképes modell megvalósítható például az alábbi paraméterekkel.

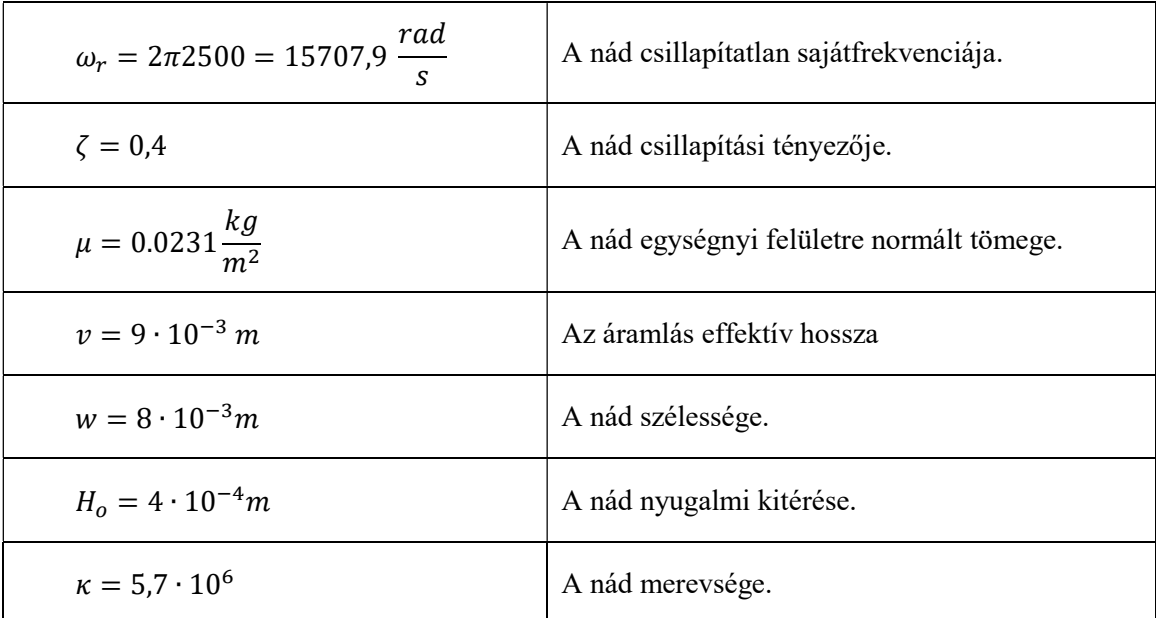

### 5.4.2. Az előrelépő és hátralépő Euler módszerek összehasonlítása

Az előrelépő Eulerrel a feladat megoldása több problémába is ütközött. Egyrészt érzékeny a paraméterek változtatására, és könnyen instabillá válik. Másrészt a szinguláris hely környékén továbbra sem megfelelő a működés: a bezáródás felé közeledve a (4.28), módosított differenciálegyenlet is vagy instabillá válik, vagy pedig a fúvóka első bezáródása során (tehát a szingularitás első érintése során) a működés ebben az állapotban ragad; a fúvóka nem nyílik ki többé.

Némi módosítással azonban az explicit módszerrel is működik a modell. A probléma továbbra is a szingularitás. Ha az  $UT_s$  tagot kicseréljük egy kis konstans értékre, akkor szingularitás továbbra sincs az egyenletbe. Továbbá a nád bezáródásakor áttérünk implicit Euler-re, azaz (4.49) egyenlet alapján minden iterációban felezzük U értékét. Így az előrelépő Euler is működőképes. A paraméterekre való érzékenység továbbra is fennmarad, így célszerű a hátralépő Eulert használni, mellyel nem merültek fel hasonló problémák.

# 5.5. A jelalakok összehasonlítása

Az implementáció után nézzük meg a jelalakokat, összehasonlítva egymással és egy valós klarinét hangjával.

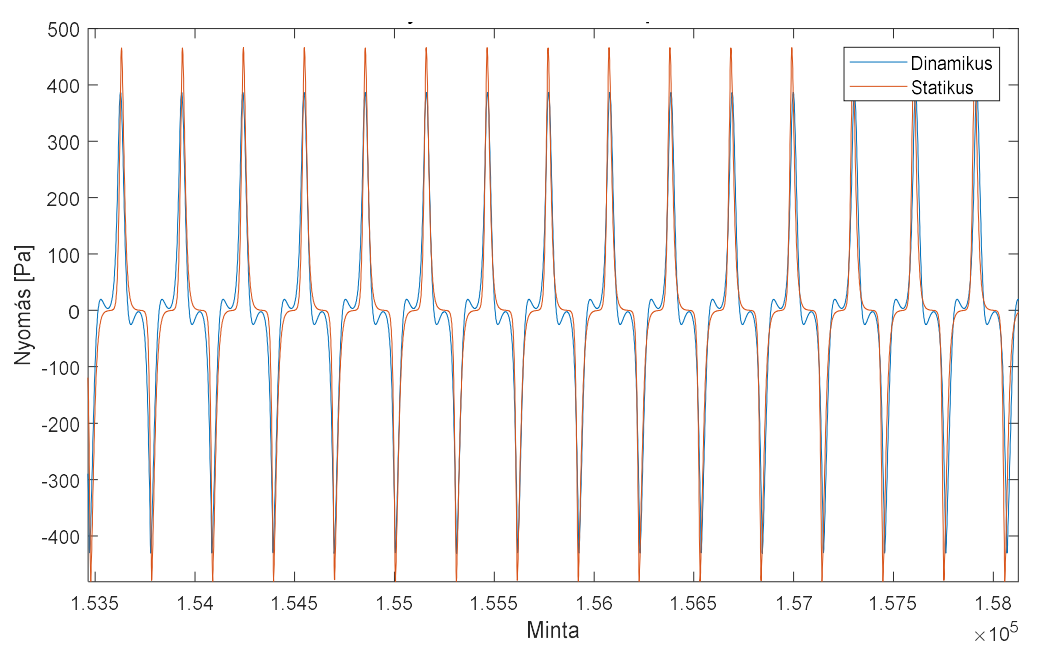

33. ábra: A dinamikus és a statikus modell jelalakja állandósult állapotban

A 33. ábrán látható, hogy a két modell nagyon hasonló jelalakot produkál. Hangzást tekintve (szubjektív megítélésem szerint) a dinamikus modell hangja kellemesebb, jobban hasonlít a valódi klarinét hangjához.

Megjegyzendő, hogy a két modell frekvenciája között van apró különbség. Egy valós klarinét esetében a nád megválasztásától is függ a hangmagasság. Ez a nádparaméterekkel írható le, tehát a nádparaméterektől függ a hangmagasság. A dinamikus modell figyelembe veszi a nádparaméterek, a statikus modell hangmagasságát kizárólag a waveguide (azaz a cső) hossza határozza meg.

Hasonlítsuk őket össze egy valódi klarinét jelalakjával:

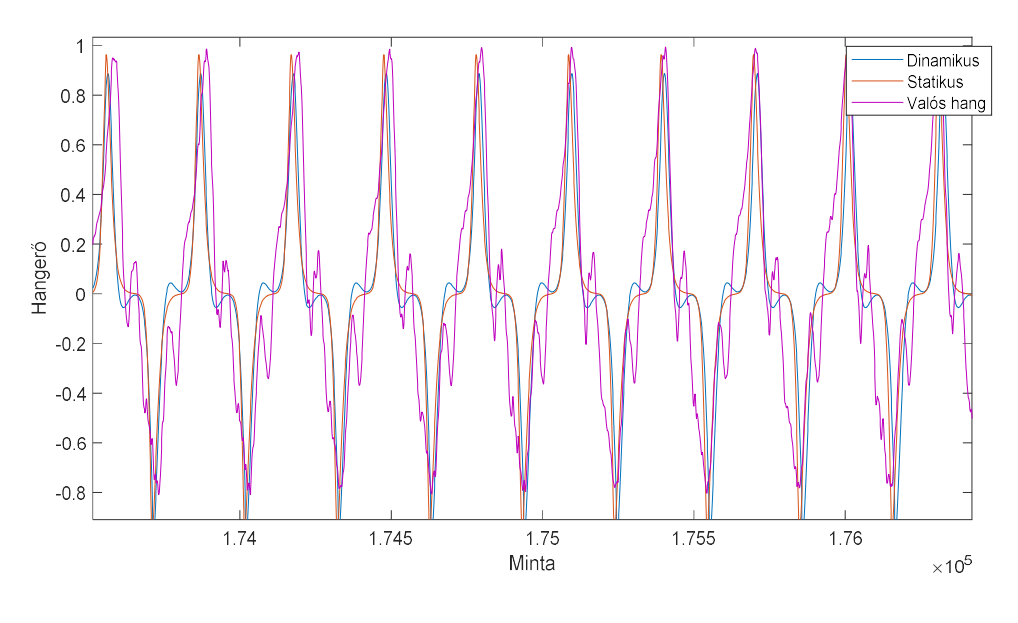

34. ábra: Valós klarinéthang összehasonlítva a két modell jelalakjával

Látható, hogy a generált jelalakok jellegre megegyeznek a valós klarinét jelalakjával, hangzásra kifejezetten jó egyezést mutatnak.

Végül pedig nézzük meg a dinamikus modell spektrumát összehasonlítva egy valós klarinét hangjával. Látható, hogy a spektrumok jellegre megegyeznek.

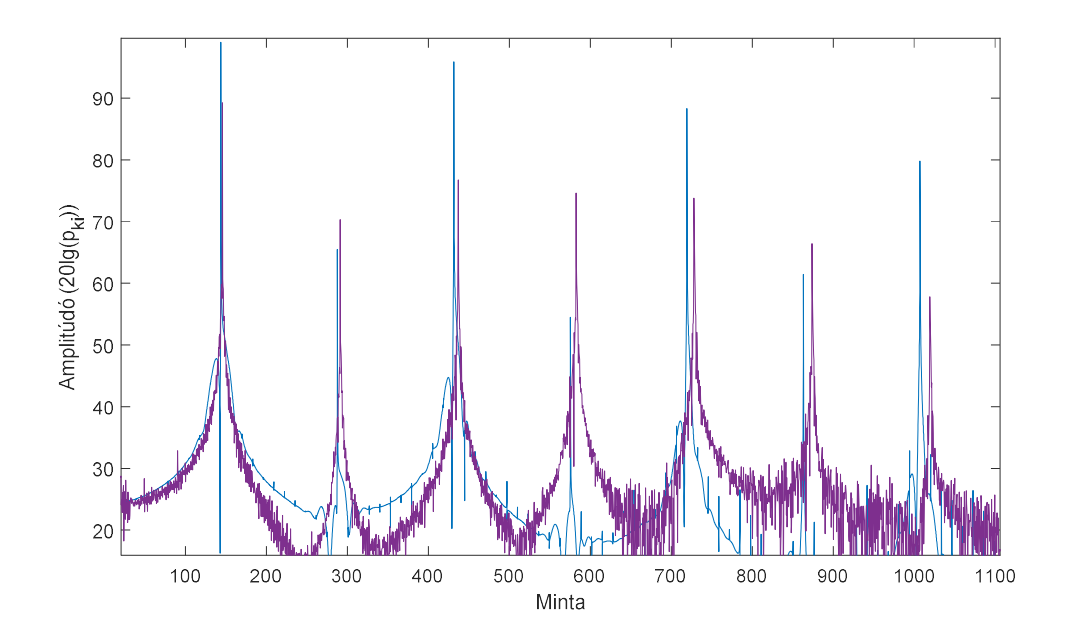

35. ábra: Valós (lila) és a dinamikus modell jelalakjának spektruma. A frekvencia szerinti elcsúszás oka, hogy a két hang magassága nem egyezik meg teljesen.

# 6. A dinamikus modell által paraméterezett statikus modell

Az előző pontban láttuk, hogy a két modell jelalakja hasonló. Hangzást tekintve (szubjektív megítélésem szerint) a dinamikus modell hangja kellemesebb, jobban hasonlít egy valódi klarinét hangjához. A statikus modell fő előnye, hogy hatékony, és könnyen implementálható. Ezen tapasztalatok alapján célszerű lenne egy olyan modell megalkotása, amelyben a két modell előnyeit egyesítjük. Ehhez a dinamikus modell jelalakjaiból indulunk ki, és ennek felhasználásával úgy próbáljuk a statikus modell szabad paramétereit beállítani, hogy a kettő jelalakja a lehető leghasonlóbb legyen.

# 6.1. A statikus modell paramétereinek optimalizálása

A statikus modellnek jelenleg két szabad paramétere van: a reflexiós tényező egyenes szakaszának bármely két tetszőleges pontja. Legyen az egyik pont az a nyomás, ahol a fúvóka bezáródik ( $\Delta h_{max}$ ), és a másik pont, ahol a reflexiós tényező értéke zérus ( $\Delta h_{min}$ ). Az előbbi értéket az 4.3.2 pontban meghatároztuk fizikai megfontolásokból, ezt tekintsük helyesnek. A másik szabad paraméterről még nem beszéltünk.

Célunk, hogy a két modell által generált jelalak a lehető leghasonlóbb legyen. Ennek eléréséhez a második paraméter optimális értékét keressük meg.

Mindkét jelből veszünk néhány periódus hosszú mintát állandósult állapotban, és ezeket összehasonlítjuk. Egyik lehetőség, hogy a jelalakok hasonlóságát vizsgáljuk. A másik lehetőség, hogy az csúcsértéküket hasonlítjuk össze.

#### A jelalakok hasonlósága szerint

Ebben az esetben a két modellből vett mintákat hasonlítjuk össze jelalak szerint. Mivel a két hang frekvenciája között van némi különbség, ezért célszerű csak 1-2 periódus hosszú mintákat venni.

A két mintát először össze kell szinkronizálni. Ezt legkönnyebben úgy tehetjük meg, hogy az első pozitív csúcsot tesszük a minta elejére.

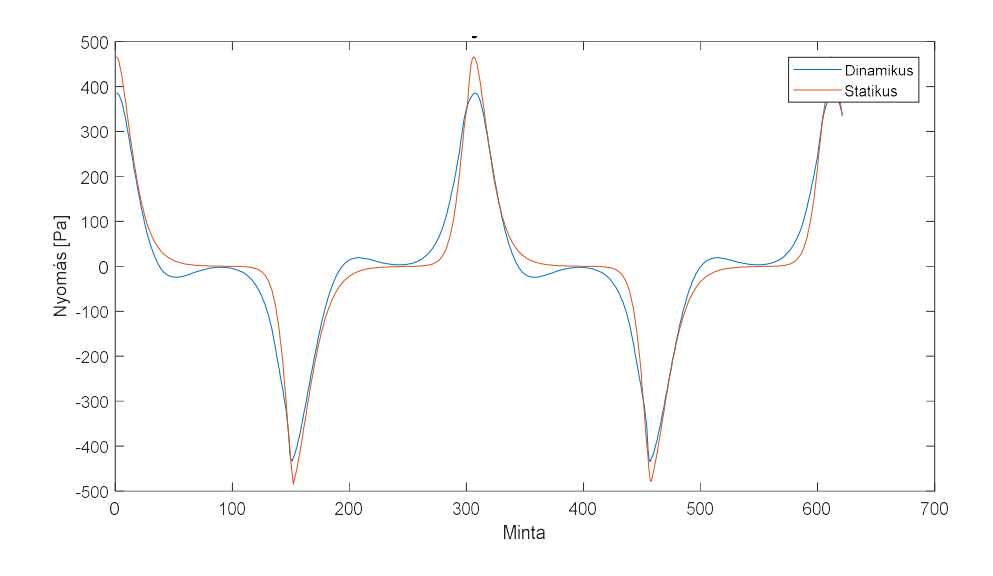

36. ábra: A két jel szinkronozva

Ezután a két jelalak közötti eltérést kifejezzük kvantitatívan: az azonos indexű tagok különbségének négyzetét átlagoljuk az összes tagra a mintában. Tulajdonképpen ez egy legkisebb négyzetes módszer (Least Squares) az optimális jelalak megtalálására.

Az eredmény a  $\Delta h_{min}$  paraméter optimális értéke az aktuális, konstans  $p_m$  gerjesztő szájnyomás esetén.

#### A csúcsérték szerint

A csúcsérték szerinti összehasonlítás során a kizárólag a két minta abszolút értékének maximumát hasonlítjuk össze. Ez egyszerűbben megvalósítható, mint az előző módszer. Ebben az esetben is az abszolút maximum értékek közötti különbség négyzetét használjuk a hiba kvantitatív kifejezésére.

#### Az algoritmus

Az algoritmus az intervallumfelezéshez hasonló módszer. Először egy nagy tartományban keressük durvább felbontással (például 100-asával) az optimális értéket. A megtalált optimum +/- 100-as környezetében finomabb felbontással keresünk. Az újabb optimum kisebb környezetében még finomabb felbontással keresünk, és így tovább. Tapasztalat alapján (37. ábra) a hibafüggvénynek minden esetben egy határozott minimumhelye van, így a fenti módszer biztosan az optimális értéket határozza meg.

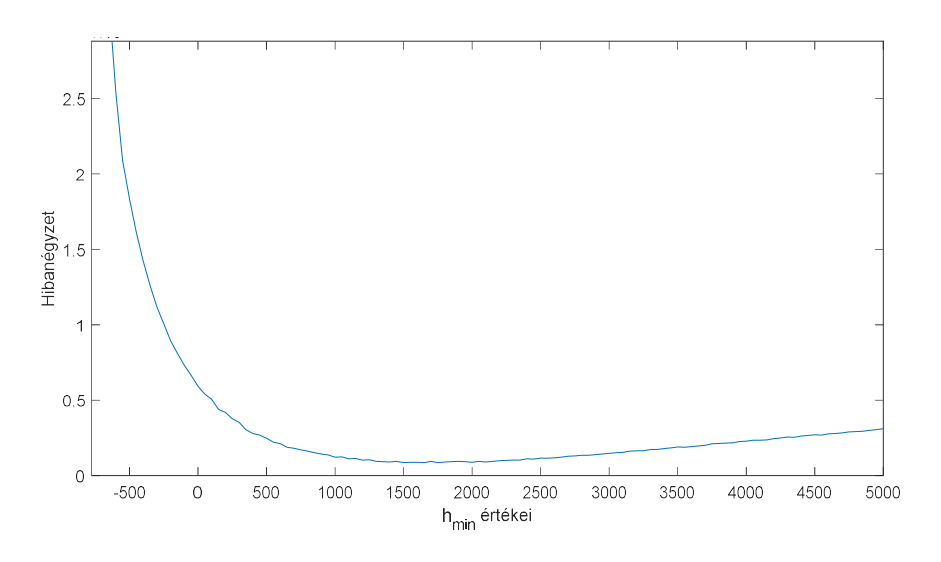

37. ábra: A két jelalak közötti négyzetes hiba Δh<sub>min</sub> függvényében A felbontás 50 Pa.

Az optimum így gyorsan és tetszőleges pontossággal meghatározható.

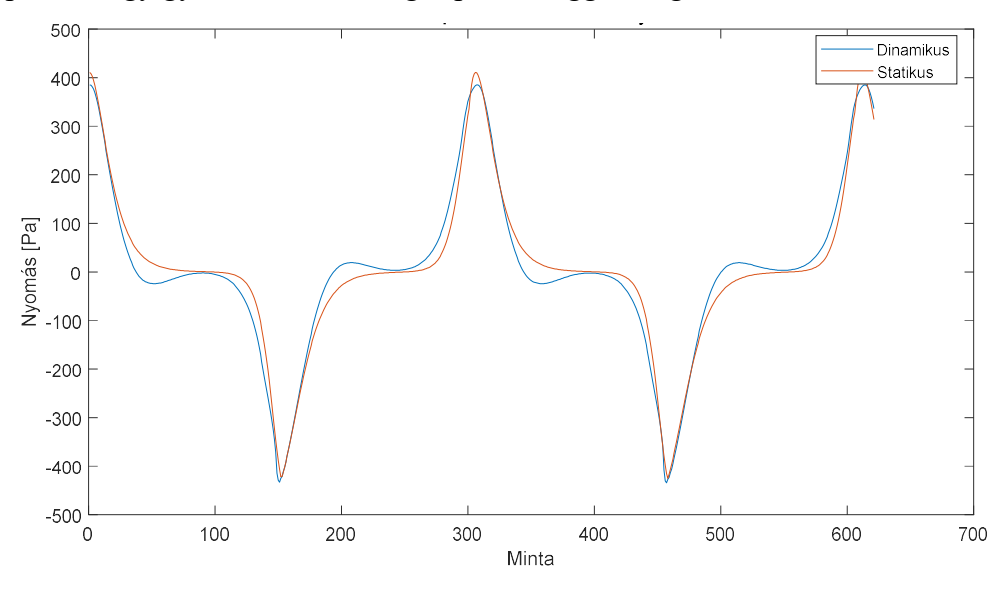

38. ábra: Az optimalizáció eredménye  $p_m$ =2000 esetén. A  $\Delta h_{min}$ értéke -1586,81 pontossága 0,01 Pa

A 34. és 36. ábrákat összehasonlítva látható, hogy az optimalizáció eredményeképpen a két jel jobban hasonlít egymáshoz.

## 6.2. A szájnyomás szerinti look-up-table

A fenti algoritmus egy adott szájnyomás esetén határozza meg az optimális  $\Delta h_{min}$  paramétert. Így egy look-up-table generálható, ha ezt az algoritmust több szájnyomás esetén lefuttatjuk.

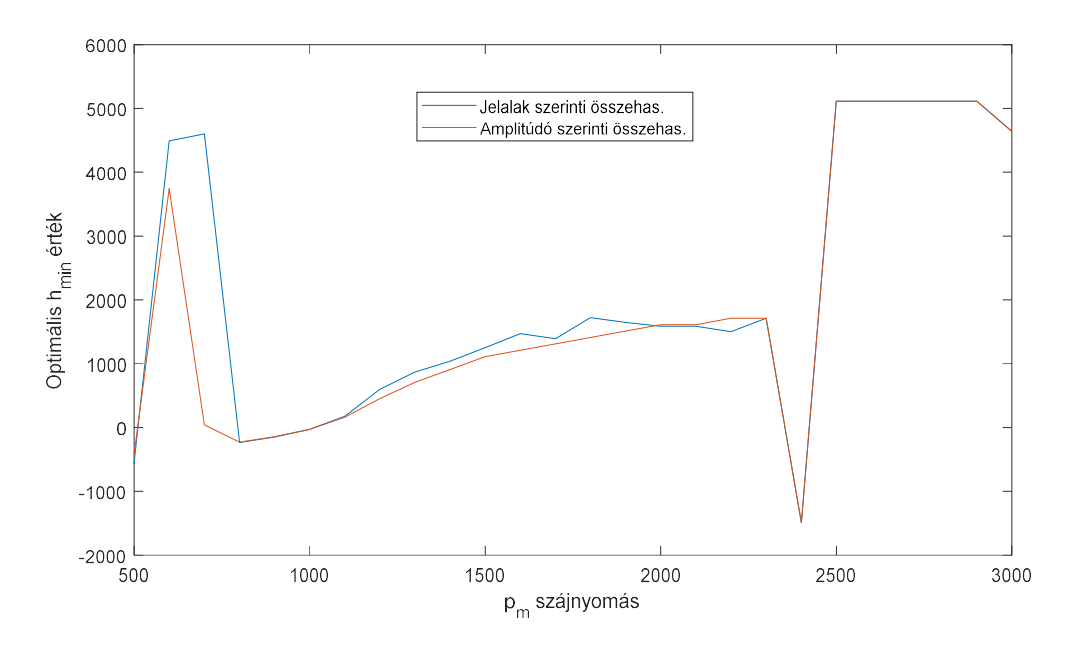

39. ábra: A szájnyomás szerinti look-up-talbe durvább (100 Pa) felbontással Összehasonlítás jelalak és amplitúdó szerint a korábban tárgyalt módon.

Látható, hogy a jelalak szerinti összehasonlítás nagyon hasonló eredményt ad az amplitúdó szerinti összehasonlításhoz, így a továbbiakban lényegtelen, hogy melyik módszert használjuk.

## 6.2.1. A szájnyomás határai

Első felmerülő kérdés, hogy milyen tartományban határozzuk meg a szájnyomást. A 39. ábrán látható look-up-table-ből jól látható az az intervallum, ahol az eredmények valamilyen tendenciát mutatnak. Ez kb. a 800 és a 2300 Pa között van. Nézzük, mi történik e tartományon kívül!

Túl kis szájnyomás esetén a rezonancia nem alakul ki, hiába van szájnyomás. Ez teljesen érthető jelenség, egy valós klarinét sem szólal meg, ha kis hangerővel fújjuk meg.

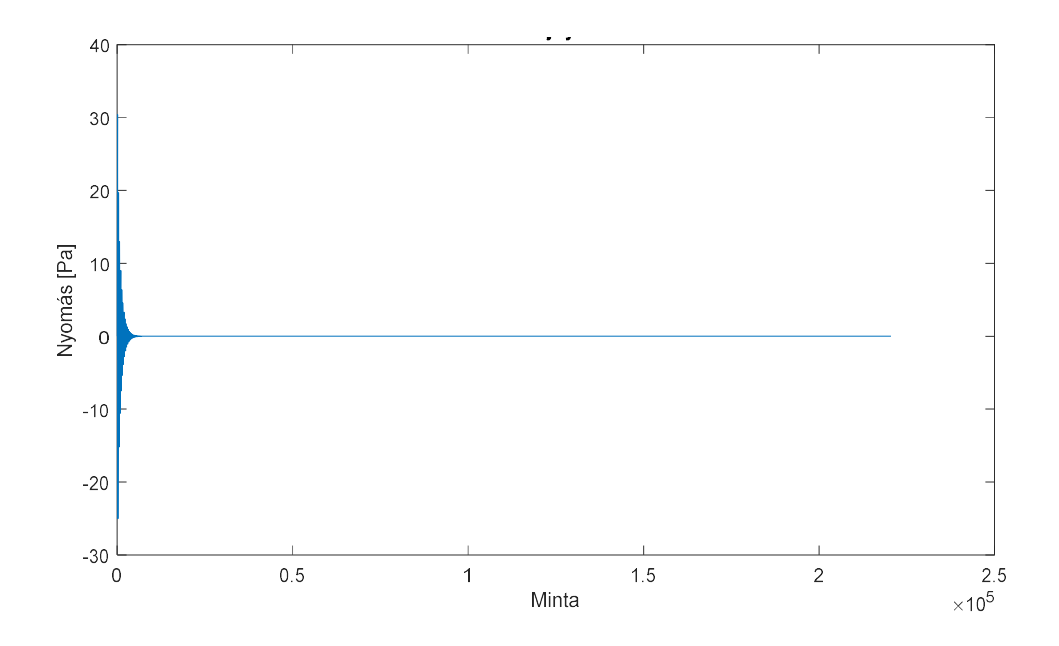

40. ábra: A jelalak kis szájnyomás ( $p_m$ =500Pa) esetén. Ekkor nem alakul ki rezonancia

Az 4.1-ben leírt klarinétmodellel megfogalmazva is érthető a jelenség. Túl kis szájnyomások esetén a csőben végigfutó nyomás a körtéhez érve veszteséget szenved (ez a hang). A veszteségek miatt a (két negatív reflexiót) szenvedő nyomáshullám nem tud akkora erőt kifejteni, hogy rezgésben tartsa a nádat, így annak kitérése a nyugalmi helyzetéből beáll egy állandó értékre. Ennek következtében a csőben egy állandó nyomásérték halad végig, melyet a kimeneti felüláteresztő szűrő teljesen elnyom.

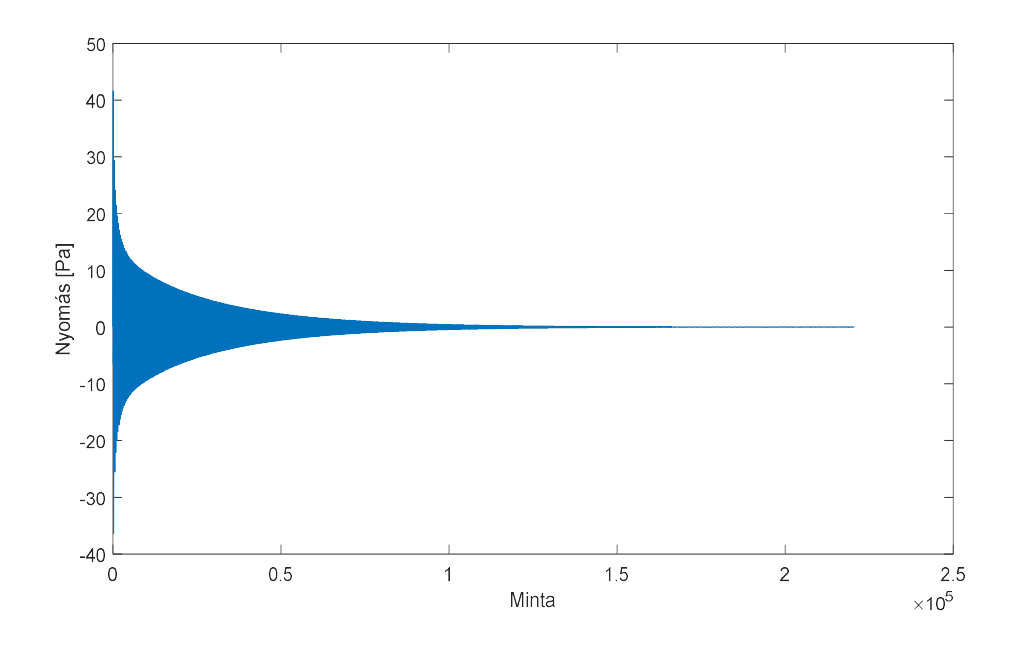

41. ábra: Jelalak  $p_m$ =780 Pa esetén. A csonka hang már egészen hosszú, de rezonancia nem alakul ki.

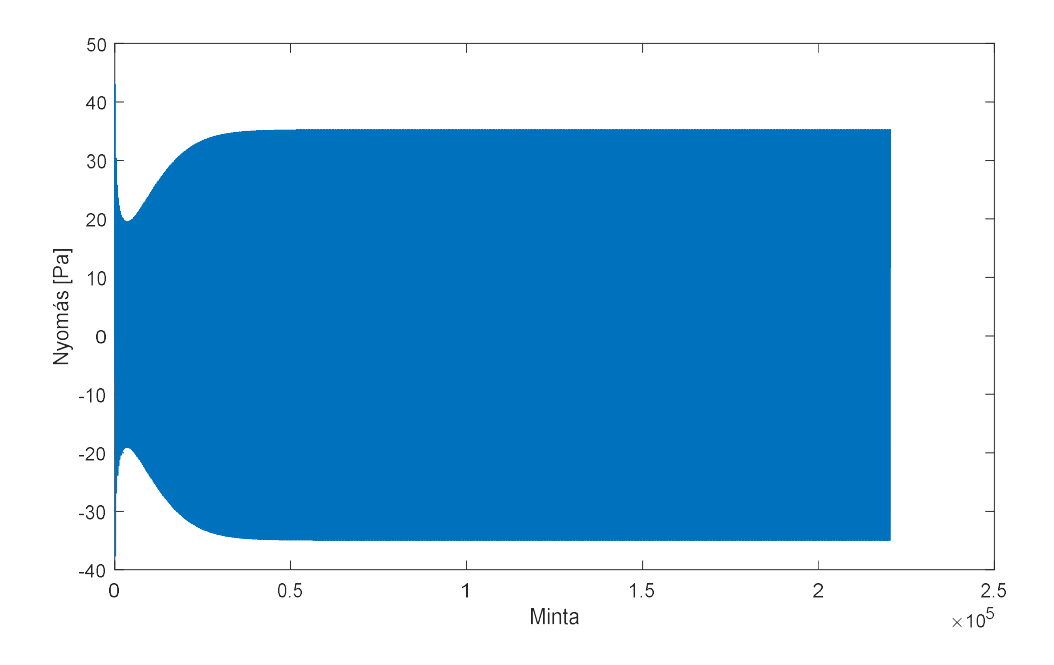

42. ábra: Jelalak  $p_m$ =820 Pa esetén. Ekkor már kialakul a rezonancia

Túl nagy szájnyomás esetén hasonló jelenséget tapasztalunk. A magyarázat a klarinétmodell alapján pontosan ugyanaz, mint az előbb. A veszteséget szenvedő nyomás nem tud a nagy szájnyomás ellen dolgozni, így a fúvóka bezáródik, és nem nyílik ki többé. Ekkor is láthatunk néhány periódusnyi hangot. Ennek oka, hogy a bekapcsoláskor a csőbe kerülő levegőoszlop a körténél negatívan, a fúvókánál pozitívan reflektálódik. A körtén fellépő veszteségek miatt egy idő után a hang lecseng.

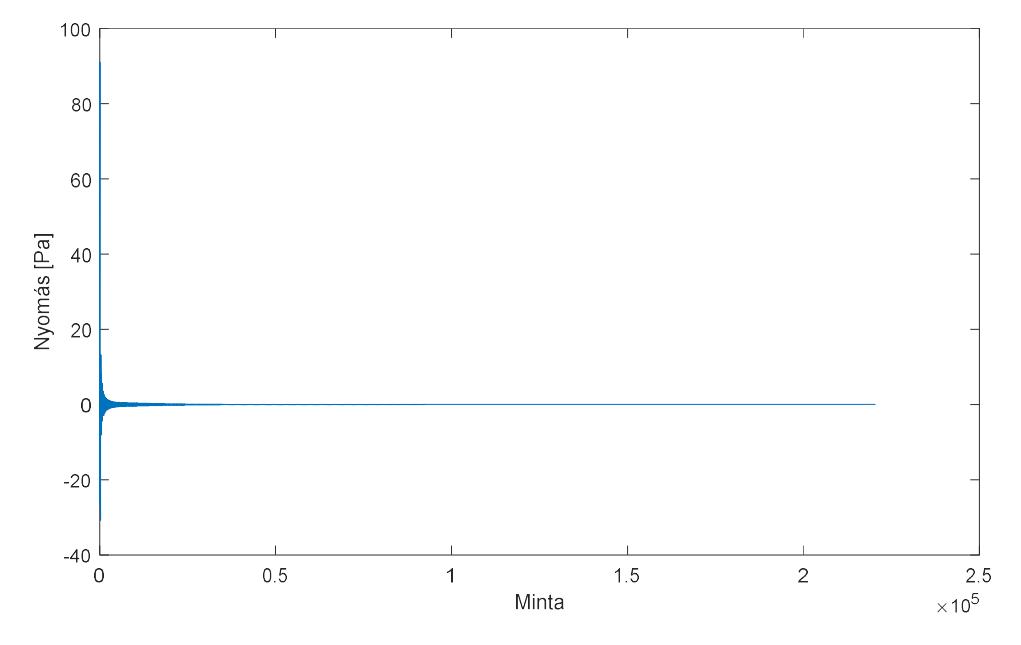

43. ábra: Jelalak  $p_m$ =2500 Pa esetén. Ekkor már nem képes rezonancia kialakulni

Érdekes kérdés azonban, hogy mit tapasztalunk egy valós klarinét esetén, ha nagy hangerővel fújjuk meg. Sípoló, kellemetlen hang keletkezik, melyben azért lehet hallani a kívánt hang komponenseit is.

A valós klarinétnád nem egy tisztán egyfrekvenciás rezonátor, vannak felharmonikusai. Feltételezhető tehát, hogy nagy szájnyomás során valamilyen (itt nem tárgyalt) jelenség következtében a nád az egyik felharmonikusán rezeg. Ha a dinamikus modellben megduplázzuk a rezonanciafrekvenciát, az alábbi jelet kapjuk.

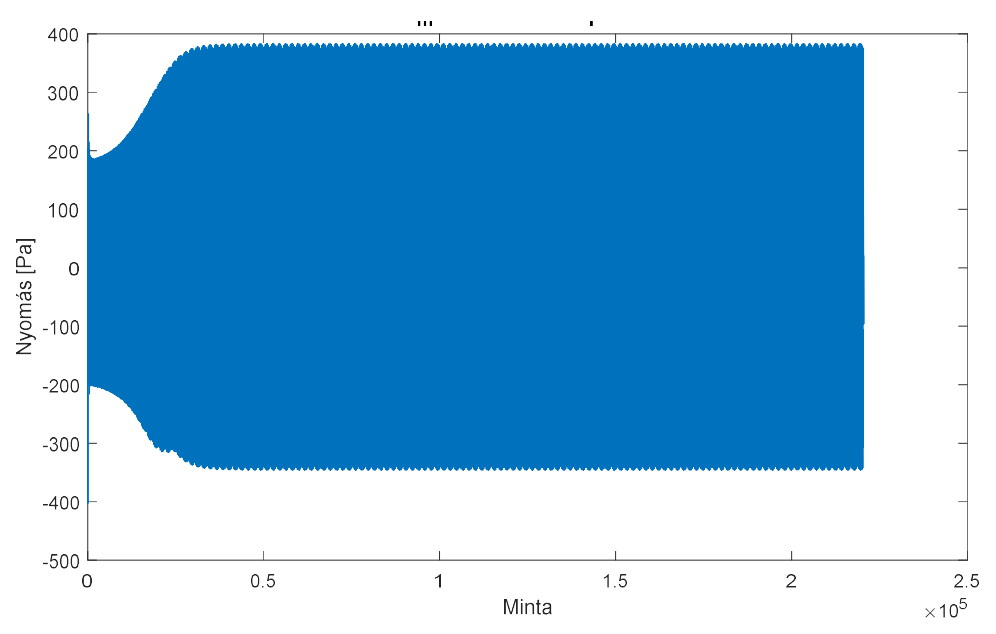

44. ábra: Jelalak nagy szájnyomás esetén, a nád csillapítatlan sajátfrekvenciájának duplázásával.  $p_m$ =3000,  $\omega_r$ =5000

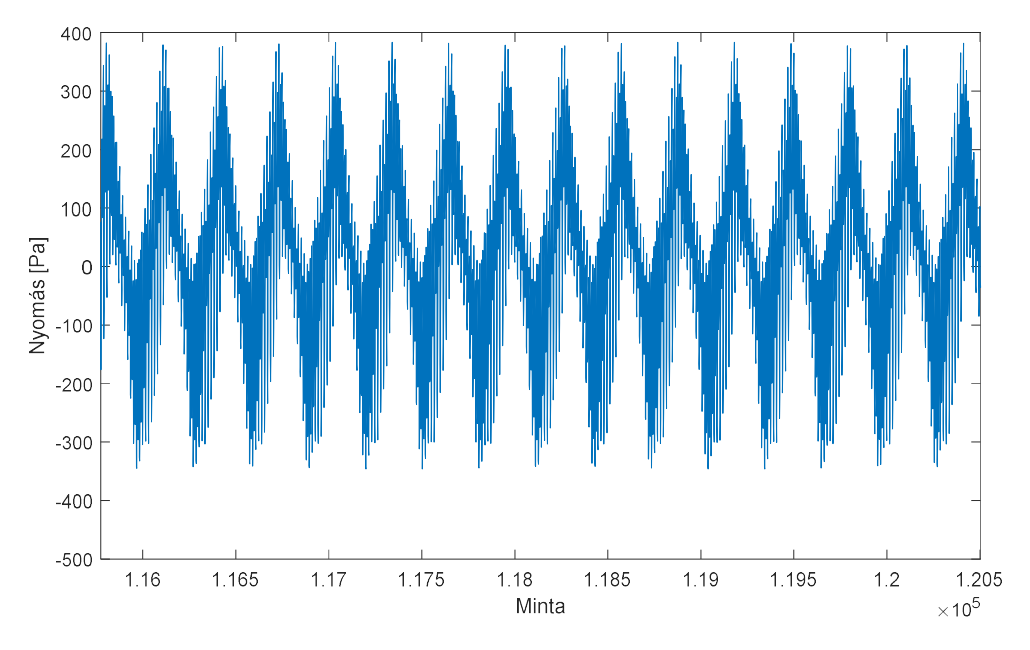

45. ábra: A 44. ábra jelalakja kinagyítva néhány periódust.

A megszólaló hang kellemetlen, sípoló, (szubjektív megítélésem szerint) többé-kevésbé hasonlít a valós klarinét hangjára nagy szájnyomás esetén. Összehasonlítva a 31. ábrával látható, hogy az utóbbi jelalak nagyfrekvenciás komponensekben igen gazdag.

Mivel a klarinétnak ez egy nem "normális" működése, ezért a jelenséggel a továbbiakban nem foglalkozunk.

#### 6.2.2. A memóriaigény vizsgálata

Az előző pontokban láttuk, hogy az optimalizáló algoritmus eredményeképp a statikus modell jelalakja hasonlít a dinamikus modell jelalakjához. Ez volt a cél, hiszen így csak a statikus modellt kell futtatnunk, ami jelentősen hatékonyabb, mint a dinamikus.

Felmerül itt is a felbontás kérdése. Tetszőlegesen finom felbontással határozhatjuk meg a look-up-table értékeit, ugyanakkor a hatékonysághoz hozzátartozik a memóriaigény is.

Egy egyszerű becslő számításhoz tegyük fel, hogy a szájnyomást a 800-2000Pa tartományban vizsgáljuk. Legyen a felbontás (két szomszédos szájnyomás érték közötti különbség) d. Tegyük fel továbbá, hogy a look-up-table értékeit 64 bites lebegőpontos formátumban tároljuk. Ekkor a look-up-table tárolásához szükséges memóriaméret:

$$
M=\frac{2800}{d}\ 8\ Byle
$$

Például d=1 esetén:

 $M = 22.4$  kByte

Ez beágyazott rendszer szintjén gondolkozva jelentős memóriaigény, különösen olyan szintetizátor esetén, ahol a klarinéton kívül még sok más hangszer is szerepel. Ha csökkentetni szeretnénk a felbontást még több memóriára van szükség.

Az egyik megoldás, hogy durvább felbontást alkalmazunk, a szomszédos pontok között pedig interpolálunk. Ez persze máris növeli a számítási igény. Hatékonyabb, ha interpoláció helyett "lépcsősítjük" a lookup-table-t, azaz nulladrendű interpolációt használunk.

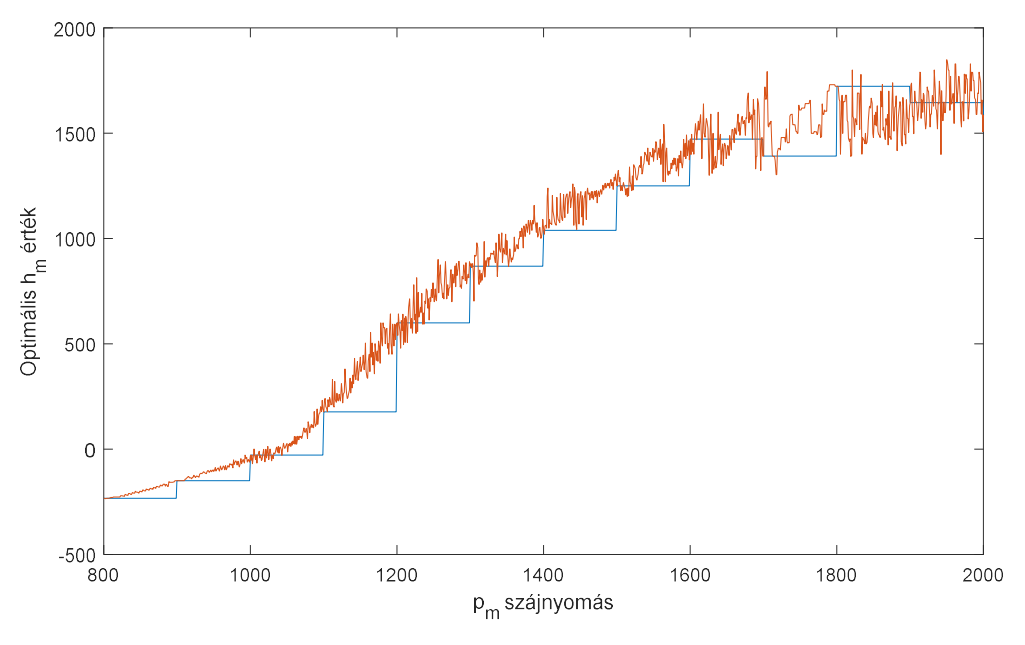

46. ábra: A look-up- table 100 Pa (kék) és egyszeres (narancs) felbontással

A hiba kvantitatív kifejezésére használjuk az RMSE hibát, mely definíció szerint:

$$
H = \sqrt{\sum_{i=1}^{N} (x_i - \tilde{x}_i)^2}
$$

A 46. ábrán láthatón nulladrendű közelítés RMS hibája:

$$
H=4946
$$

Másik lehetőség a look-up-table pontjaira egy görbe illesztése. A számítási igényt ez is megnöveli, de a memóriaigény jelentősen lecsökken; csak az együtthatókat kell tárolni. Egy negyedfokú polinomiális közelítés látható az alábbi ábrán.

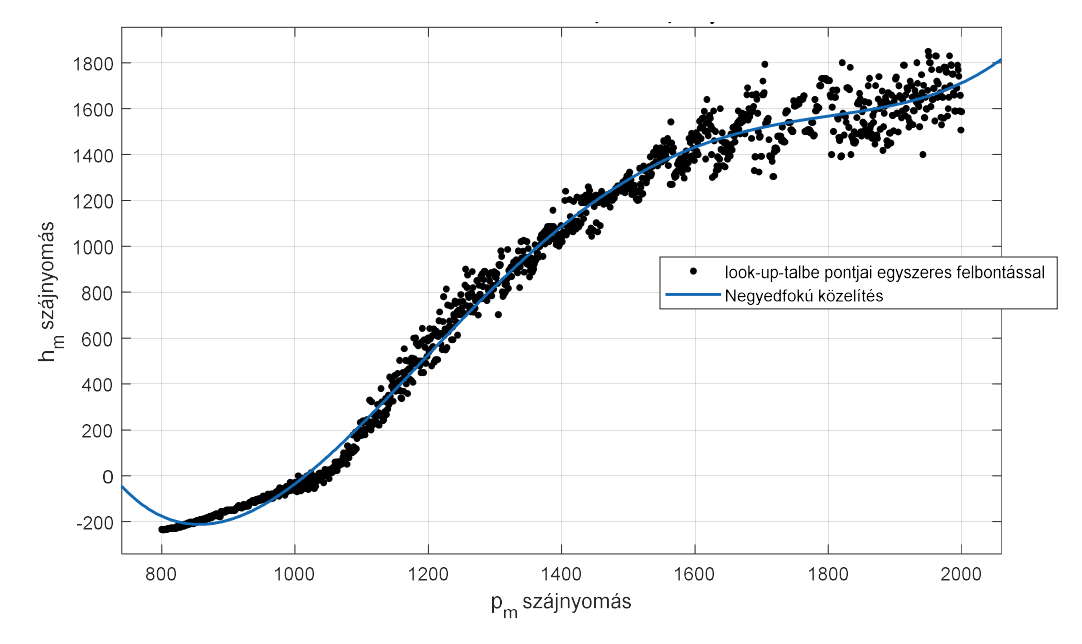

47. ábra: A görbeillesztés eredménye

Az RMSE hiba pedig:

 $H = 70,22$ 

Attól függően, hogy a memória vagy a számítási kapacitás a szűkebb keresztmetszet kiválasztható, hogy melyik módszert alkalmazzuk a look-up-table tárolására. Az implementáció során az utóbbi, görbeillesztést alkalmaztam egyrészt egyszerűsége, másrészt a pontossága miatt.

# 7. Hibrid modell

A fentiekben láttuk, hogy a statikus modell paraméter-optimalizációjával a dinamikus modellhez hasonló jelalakot kapunk. Alacsonyabb szájnyomások esetén azonban a két jelalak között jelentősebb eltérések adódnak.

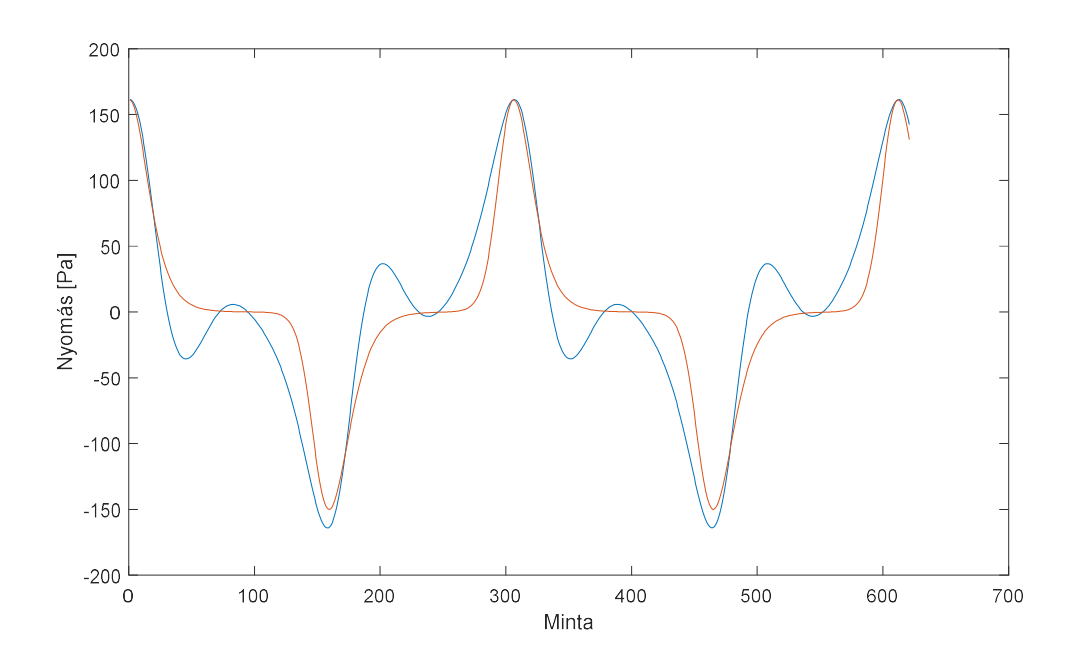

48. ábra: Ábra a két jelalakról kis szájnyomás esetén.  $p_m = 1000$ Ekkor a két jelalak kevésbé hasonló. Az ábrán már látható az amplitúdó szerinti optimalizáció eredménye

Ennek oka, hogy kis szájnyomások esetén megváltozik a gerjesztés viselkedése. Ahogy láttuk a nád működésének elemzésekor, a nád minden periódusban bezárja a fúvókát, és a két negatív reflexiót szenvedő nyomáshullám nyitja ki később a fúvókát. A működési mechanizmus ugyanaz, azonban kis szájnyomások esetén valójában nem záródik be a fúvóka [6].

Szeretnénk, hogy ebben az esetben is hasonló jelalak szólaljon meg hatékony módon. A megoldás nem más, mint az előrelépő Euler módszer használata. Ekkor ugyanis nem érintjük a differenciál-egyenletrendszer szingularitását. A megoldandó differenciálegyenlet-rendszer 4.3.1 alapján:

$$
\mu \frac{d^2x}{dt^2} + 2\mu\zeta \omega_r \frac{dx}{dt} + \kappa x = p_m - Z_b U - 2p_b^-
$$

$$
\frac{dU}{dt} = (p_m - Z_b U - 2p_b^-) \frac{A(x)}{\nu \rho} - \frac{U^2}{2\nu A(x)}
$$

$$
A(x) = w(H_o - x)
$$

$$
p_b^+ = Z_b U + p_b^-
$$

Kis szájnyomások esetén tehát a dinamikus modellt használjuk előrelépő Euler módszerrel, nagyobb szájnyomások esetén a statikus modellt, melynek szabad paraméterét a 6.2 look-up-table alapján állítjuk be.

Nem szeretnénk azonban, hogy a két modell közötti váltás ugrásszerű legyen, ez egy kellemetlen kattanást eredményezne a hangban. Ezért az átmenetnél egy rövid intervallumon mindkét modellt futtatjuk, a két jelalakot pedig súlyozottan átlagoljuk.

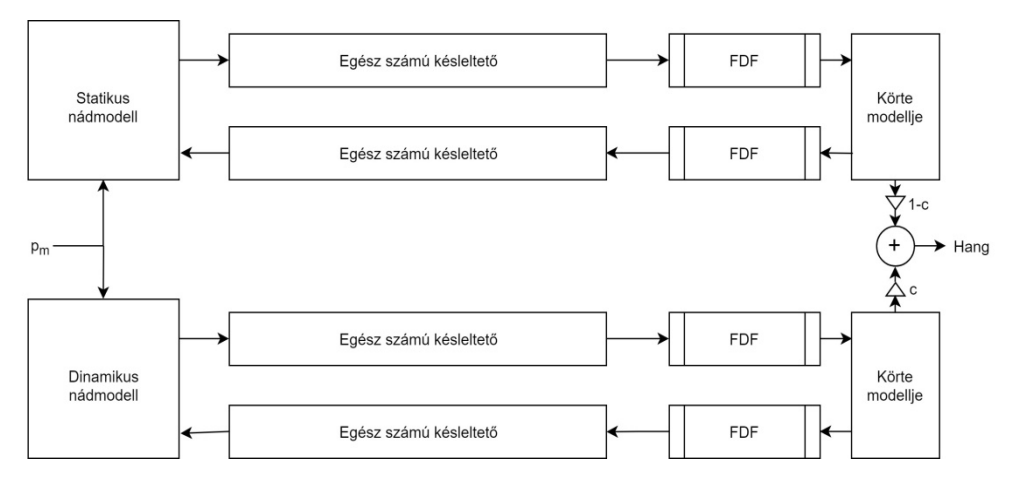

#### 49. ábra: A hibrid modell blokkvázlata

Korábban tapasztaltuk azonban, hogy a dinamikus és a statikus modell frekvenciája nem egyezik meg. Ez sajnos az átlagolást megnehezíti. Az átmeneti intervallumban megszólaló hosszú hang esetén ugyanis a két jel akár ellenfázisba is kerülhet, így az átlaguk egy jó közelítéssel azonosan zérus jel. Ezt nyilvánvalóan el szeretnénk kerülni. A megoldás nem más, mint egy fáziszárt hurok (PLL) alkalmazása.

A fázisdetektor legyen egy komparátor, ami minden periódusban ellenőrzi a két jel maximuma közötti eltérést mintában kifejezve. A hurokszűrő jelen esetben egy hibaerősítő (azaz egy P szabályozó). A beavatkozó jel pedig a waveguide végén található törtrészkésleltető szűrő.

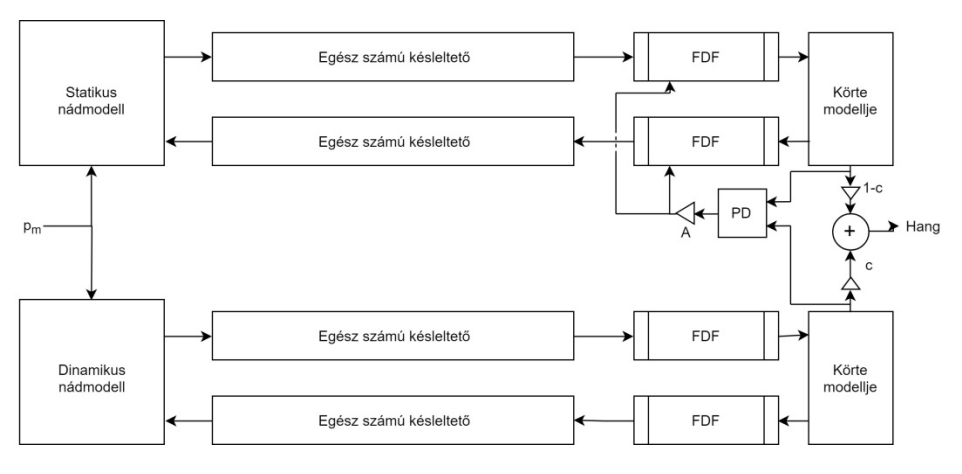

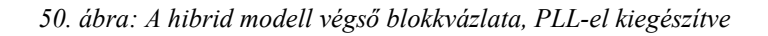

Fontos megjegyezni, hogy a kimeneti jelalakokat hasonlítjuk össze, de a beavatkozást a waveguide-ban tesszük meg. Ehhez nézzük meg, hogy mi az összefüggés a waveguide késleltetése és a kimenetei hang periódusa között. A hang hullámhossza nem más, mint a hangszer hosszának négyszerese:

$$
\lambda_h=4L
$$

azaz:

$$
cT_h = 4L
$$

$$
T_h = 4\frac{L}{c}
$$

ahol  $T<sub>h</sub>$  a keletkező hang periódusideje.

A 3.1.2 pontban láttuk, hogy a cső késleltetése:

$$
T_d = \frac{L}{c}
$$

A fenti összefüggésekből látható, hogy a kimeneti hangok közötti periódusidő-eltérés a cső waveguide szakaszában negyed akkora késleltetést jelent. Tehát, egy minta eltérés esetén valójában ¼ minta késleltetést kell alkalmaznunk a waveguide-ban. A korábbiakban láttuk, hogy a csőt reprezentáló waveguide szakaszt egy törtrészkésleltető szűrővel zárjuk le. Ennek paraméterei futás közben is könnyen módosíthatók, így ezt a szűrőt használhatjuk a PLL beavatkozó szerveként.

A hibrid modell természetesen tartalmazza a 6. fejezetben tárgyalt paraméteroptimalizálás eredményét.

# 8. A hibrid modell implementációja

A hibrid modell implementációja az 50. ábrán látható blokkvázlat megvalósítását jelenti. A fázisdetektor (PD) minden periódusban összehasonlítja a két jel pozitív maximuma közötti fáziskülönbséget és ezzel vezérli a statikus modell törtrészkésleltető szűrőjét. A PLL implementálása során ügyelni kell arra, hogy a törtrészkésleltető pólusa ne legyen az egységkör közelében, mert az instabilitás határán oszcilláló tranziensek lépnek fel. Ezzel a beavatkozó jel egy telítődést szenved el.

A hibrid modell akkor hatékony, ha a dinamikus modell csak akkor fut, amikor a szájnyomás átmeneti tartományában vagyunk. Ehhez persze állandósult állapotban kell elindítani a modellt, hogy a tranziens idejét ne kelljen megvárni. Ehhez felhasználhatjuk a futó statikus modell paramétereit. A statikus modell waveguide szekcióját átmásoljuk a dinamikus modell waveguide szekciójába, és a nádmodell futásához szükséges kezdeti feltételeket kiszámoljuk.

A (3.32) egyenlet alapján az áramlás pillanatnyi értéke kiszámolható a cső elején lévő waveguide értékekből, azaz:

$$
U = \frac{p_b^+ - p_b^-}{Z_b}
$$

A 4.3.2 pontban tárgyaltak alapján az x kitérésre jó közelítést adhatunk:

$$
x = \frac{\Delta p}{\kappa} = \frac{p_m - p_b^+ - p_b^-}{\kappa}
$$

Az 5.4. alapján az

$$
y = \frac{dx}{dt}
$$

melyre jó közelítést adhatunk, ha alkalmazzuk az előrelépő formulát a deriválás közelítésére:

$$
y = \frac{x[n] - x[n-1]}{T}
$$

Ezen kezdeti feltételekkel indítjuk el a dinamikus modell differenciálegyenlet-rendszert megoldó algoritmusát, továbbá átmásoljuk a statikus waveguide szekció tömbjét, a törtrészkésleltető szűrő paraméterét és a körte paramétereit.

Ekkor a dinamikus modell indulása az alábbi tranzienssel történik:

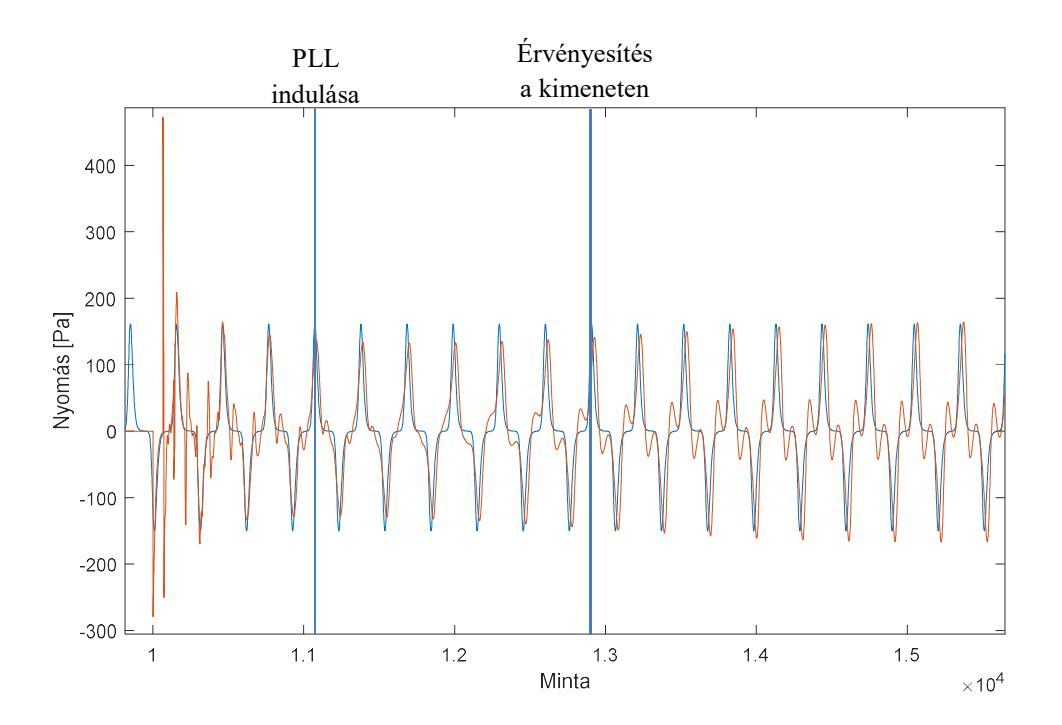

51. ábra: A dinamikus modell indulási tranziense.

Az 51. ábrán látható, hogy az indulás egy kellemetlen hangzású tranzienst produkál, melynek hossza azonban sokkal rövidebb, mint egy nyugalmi állapotból induló szintézis hangja. Körül-belül 8-10 periódus után beáll a végleges jelalak, de már 2-3 periódus után sem okoz kellemetlen hangzást. A tranziens elkerülése végett megvárjuk, amíg az lecseng, azaz az indulási feltétel megjelenése után még várunk néhány periódust a megszólaltatással. További előnye ennek az indításnak, hogy a dinamikus modell fázisban indul a statikushoz képest, ezért a PLL könnyen szinkronizálja a két jelet. Mire a kimeneten megszólal a hang, addigra a két jel tökéletesen azonos fázisban lesz.

Összefoglalva, a dinamikus modell indítása a következőképpen zajlik:

- 1. Az indulási feltétel megjelenésekor kiszámoljuk x értékét, és elmentjük.
- 2. A következő iterációban kiszámoljuk  $x$  és  $U$  értékét. A két  $x$  értékből kiszámoljuk y értékét. A kiszámolt értékeket beállítjuk a dinamikus modell differenciálegyenlet-rendszer megoldó algoritmusának kezdetei feltételeként.
- 3. A statikus modell waveguide, törtrészkésleltető szűrő és körte paramétereit átmásoljuk a dinamikus modell megfelelő paramétereihez.
- 4. A dinamikus modellt elindítjuk, de jelalakját még nem érvényesítjük a kimeneten.
- 5. 2-3 periódus múlva a dinamikus jelalak stabilizálódik annyira, hogy alkalmas legyen a PLL számára a szinkronizáláshoz. Tehát ekkor elindítjuk a PLL-t.
- 6. 8-10 periódus múlva a dinamikus modell jelalakját (megfelelően súlyozva) hozzáadjuk a statikus modell jelalakjához. Így születik meg a végső jelalak.

Az utolsó, implementációval kapcsolatos kérdés a két jel súlyozásának meghatározása, hiszen a kimeneten a két jelalak súlyozott átlaga jelenik meg. A súlyozás mértéke függ a szájnyomástól: kisebb szájnyomások esetén a dinamikus modell nagyobb súlyt kap, mint a statikus.

Egy ilyen súlyozás függvény látható az alábbi ábrán:

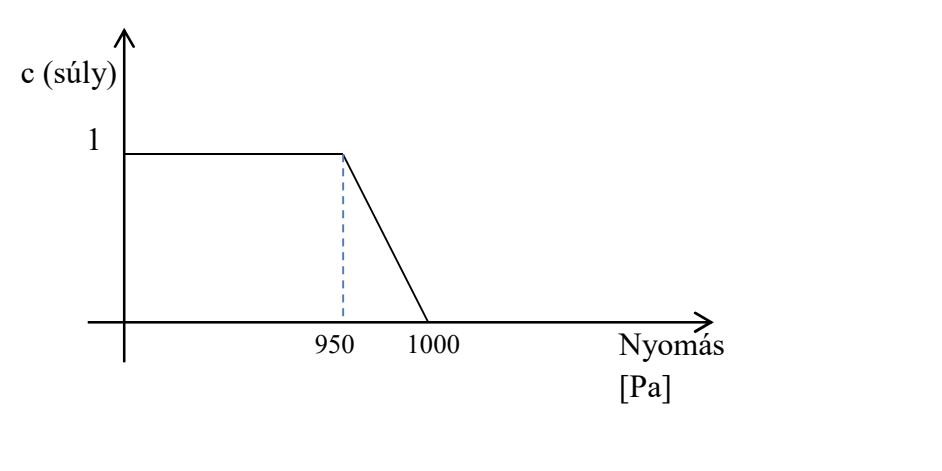

52. ábra: A dinamikus modell súlyozásának függése a szájnyomástól. A statikus modell súlyozása pedig  $1 - c$ 

A felhasznált modellparaméterek mellett 1000 Pa szájnyomás környékén éri el a nád a fúvókát, így a 950 és 1000 Pa közötti lineáris átmenet a tapasztalatok alapján jó választásnak bizonyult.

Az implementáció után nézzük meg a modellt működés közben.

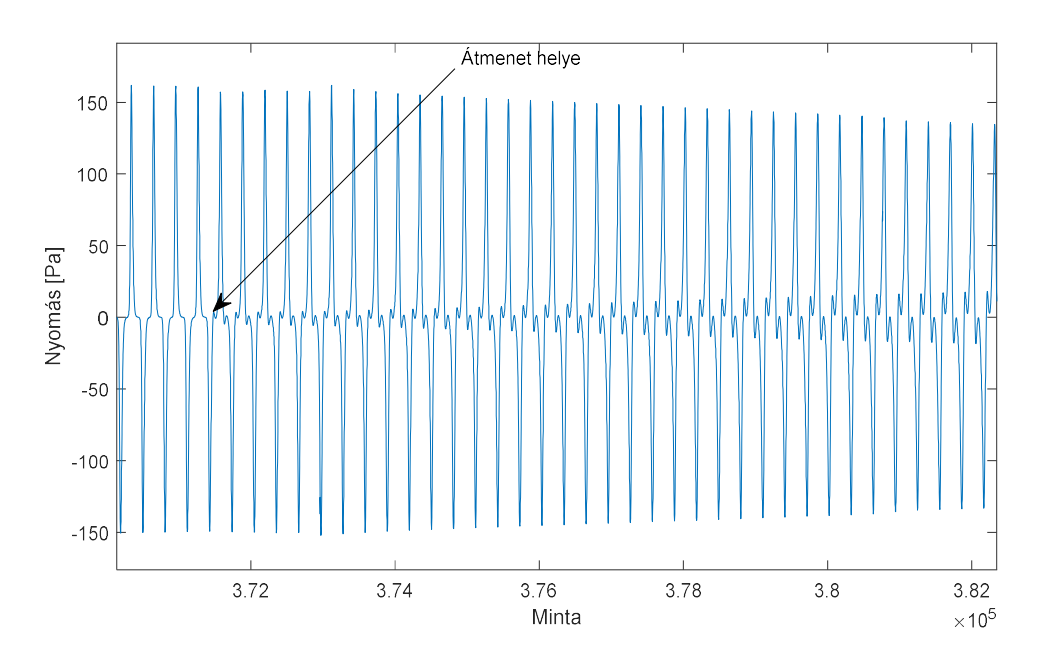

53. ábra: Átmenet a statikus modellből

Az 53. ábrán egy folyamatosan csökkenő szájnyomással generált hang látható, külön kiemelve azt a részt, ahol a két modell közötti váltás történik. A váltás helye jól látható, de az átmenet fokozatos.

A hibrid modell a teljesség igényével készült el. Használatával minden szájnyomás esetén hatékonyan futó algoritmus generálja a kimeneti hangot. Kis szájnyomások esetén a hatékonyság sajnos lecsökken, hiszen ekkor is iteratívan oldunk meg egy differenciálegyenlet-rendszert. Használhatjuk kis szájnyomások esetén is a statikus modellt, ekkor ugyanolyan, de halkabb hang szólal meg, mint magasabb szájnyomások esetén. Adott alkalmazás során eldönthetjük, hogy élünk-e a hibrid modell előnyeivel és persze hátrányaival.

# 9. Konklúzió

Dolgozatomban a klarinét fizikai alapú hangszintézisét mutattam be. A hagyományos szintézismódszerekkel ellentétben ez a módszer a klarinét fizikai leírásából kiindulva generálja a hangot.

Először az irodalom alapján áttekintettem a klarinét működését és annak matematikai leírását. Különös figyelmet fordítottam a nád modellezésére, így itt egy statikus és egy dinamikus modellt is megvizsgáltam. A folytonos idejű modellek bemutatása után azok diszkretizációját is ismertettem. Az implementációt MATLAB környezetben készítettem el, melyről szintén részletesen értekeztem.

Az implementáció alapján összehasonlítottam a két nádmodell eredményét. Azt tapasztaltam, hogy jelalak szerint a két modell igen hasonló, de tapasztalhatók eltérések: a dinamikus modell hangja jobban hasonlít egy valódi klarinét hangjához.

A dinamikus modell azonban nem túl hatékony, hiszen egy nemlineáris differenciálegyenlet-rendszert kell numerikusan megoldani, és ehhez implicit séma alkalmazása szükséges. Ezért egy olyan megoldást javasoltam, ahol a statikus modell paramétereit úgy állítjuk be, hogy hangzása és jelalakja minél inkább hasonlítson a dinamikus modelléhez. Ehhez egy optimumkereső algoritmust alkalmaztam, mely során a statikus modell egyik szabad paraméterét úgy állítottam be, hogy a két jelalak közötti különbség minimális legyen. Ezáltal tkp. egy look-up-table jön létre, melyben minden szájnyomás értékhez tartozik egy optimális paraméterérték. Így a két modell hangzása közelebb hozható egymáshoz.

Túl kis szájnyomások esetén azonban az optimalizáló algoritmus eredményeképp sem jön létre hasonló jelalak. A teljesség igényé motivált abban, hogy erre az esetre is találjak megoldást. Kis szájnyomások esetén a nád sosem zárja be a fúvókát, tehát a nád működését leíró differenciálegyenletek szingularitása nem okoz problémát a numerikus megoldás során. Így nem szükséges implicit megoldást választanunk, az explicit megoldás is kielégítő eredményt ad, ami azonban sokkal hatékonyabb.

Végredményképpen egy hibrid modellt alkottam meg, mely kis szájnyomások esetén a dinamikus modellt futtatja, hatékony, explicit diszkretizációval, nagyobb szájnyomások esetén pedig a statikus modellt. A két modell közötti átmenetet fokozatossá tettem, azaz a szájnyomás átmeneti intervallumában a két jel súlyozott átlaga hallatszik a kimeneten.

Munkám eredményeképpen úgy gondolom, hogy egy olyan hatékony klarinétmodellt hoztam létre, mely a későbbiekben alkalmas lesz valósidejű klarinéthang-szintézis megvalósítására is.

# 10. Kitekintés, további teendők

Ahhoz, hogy a klarinétszintézis teljes legyen szükségesek még további finomítások.

A statikus modell implementálásánál a reflexiós tényező függvény két nevezetes pontját egy egyenessel kötöttük össze. Ez egy intuitív választás volt, de hangzásra megfelelőnek bizonyult. Összeköthetjük egy nem egyenes görbével a két nevezetes pontot, így a paraméter-optimalizáció során pontosabb egyezést is kaphatunk.

A modell jelenleg egy hangot tud kiadni, ez a klarinét legmélyebb hangja. A lyukak modellezésével hozzáadhatók a további hangok. Ez hasonlóan a körtéhez sugárzott és reflektált komponensek modellezésével oldható meg, azonban itt nincs (vagy nem feltétlenül szükséges figyelembe venni a) frekvenciafüggő viselkedést. A lyukak pontos elhelyezéséhez a waveguide szekcióban szükségessé válik a több törtrészkésleltető szűrő használata.

Modellezhető a zenész szája is. Szájmozgással, a nád szorításával, nyelvmozdulatokkal további effekteket lehet elérni.

Nem volt szó a fában lezajló folyamatokról. A hullám végighaladva a klarinét fa testén veszteségeket szenved. A fa rezgésének is hatása van a hangzásra, nem véletlen, hogy a fából készült klarinétok hangja sokkal kellemesebb, mint a műanyagból készült változatoké.

Az implementáció jelenleg offline. A használhatósághoz ezt real-time módon célszerű implementálni.

# Irodalomjegyzék

- [1] Tamara Smyth, Jonathan Abel, Julius O. Smith. A Generalized Parametric Reed Model For Virtual Musical Instruments, Proc. International Computer Music Conf. 2005, Barcelona, Spain, September 5-9, 2005
- [2] de Bruyn, G., & Van Walstijn, M. (1995). Physical Models of Wind Instruments :A Generalized Excitation Coupled with a Modular Tube Simulation Platform., Journal of New Music Research, 1995, Volume 24(2), 148–163., Published Online 03. June 2008.
- [3] Tamara Smyth, Jonathan S. Abel: Toward an estimation of the clarinet reed pulse from instrument performance, 2012, J. Acoust. Soc. Am. 131 (6), Pages: 4799–4810, June 2012.
- [4] Tamara Smyth, Jonathan Abel, Julius O. Smith III. The Feathered Clarinet Reed, Proc. of the 7th Int. Conference on Digital Audio Effects, Naples, Italy, October 5-8, 2004
- [5] Andre Almeida, David George, John Smith, and Joe Wolfe: The clarinet: How blowing pressure, lip force, lip position and reed "hardness" affect pitch, sound level, and spectrum, 2013, J. Acoust. Soc. Am. 134 (3), Pages: 2247–2255, September, 2013.
- [6] Douglas H. Keefe: Physical Modeling of Wind Instruments, 1992, Computer Music Journal, Vol. 16(4), Pages: 57-73, Winter, 1992
- [7] Smith, J.O., "Digital Waveguide Single-Reed Implementation", in Physical Audio Signal Processing, https://ccrma.stanford.edu/~jos/pasp/Digital\_Waveguide\_Single\_Reed\_Impleme ntation.html 2010 edition, accessed 2018. 10. 11.
- [8] Smith, J.O., "A View of Single-Reed Oscillation", in Physical Audio Signal Processing, https://ccrma.stanford.edu/~jos/pasp/View\_Single\_Reed\_Oscillation.html 2010 edition, accessed 2018. 10. 11.
- [9] Smith, J.O., , Single-Reed Theory", in Physical Audio Signal Processing, https://ccrma.stanford.edu/~jos/pasp/Single\_Reed\_Theory.html 2010 edition, accessed 2018. 10. 11.
- [10] Smith, J.O., "Scattering-Theoretic Formulation", in Physical Audio Signal Processing, https://ccrma.stanford.edu/~jos/pasp/Scattering\_Theoretic\_Formulation.html 2010 edition, accessed 2018. 10. 11.
- [11] Smith, J.O., "Computational Methods", in Physical Audio Signal Processing, https://ccrma.stanford.edu/~jos/pasp/Computational\_Methods.html 2010 edition, accessed 2018. 10. 11.
- [12] Wikipedia: The Free Encyclopedia, Clarinet, accessed: 2018. 10. 15., updated: 2018. 09. 13. https://en.wikipedia.org/wiki/Clarinet
- [13] Suzanne Eve Hirschman: Digital Waveguide Modeling and Simulation of Reed Woodwind Instruments, Dissertation, Stanford University, 1991
- [14] Smith, Julius O., Digital Waveguide Architectures for Virtual Musical Instruments, in Handbook of Signal Processing in Acoustics. ISBN 978-0-387- 77698-9. Springer, New York, Pages: 399-419, 2008
- [15] Eduardo Reck Miranda: Computer Sound Design, Synthesis Techniques and Programming, 2nd edition, Oxford: Focal Press, 2002
- [16] Maarten van Walstijn, Discrete-Time Modelling of Brass and Reed Woodwind Instruments with Application to Musical Sound Synthesis, PhD, University of Edinburgh, 2002
- [17] T.I. Laakso, V. Valimaki, M. Karjalainen, U.K. Laine, Splitting th Unit Delay, IEEE Signal Processing Magazine 13(1), Pages: 30-60, January 1996
- [18] V. Valimaki, M. Karjalainen, *Implementation of fractional delay* waveguide models using allpass filters, Proc. 1995 International Conference on Acoustics, Speech, and Signal Processing, Detroit, MI, USA, 9-12 May, 1995
- [19] Sérgio K. LOHN1, Evandro L. L. PEREIRA, Humberto F. da CÂMARA ,Cesar J. DESCHAMPS, Experimental Investigation of Damping Coefficient for Compressor Reed Valves, Proc. International Compressor Engineering Conference, West Lafayette, Indiana, 11-16 July 2016
- [20] Vesa Välimäki, Jyri Pakarinen, Cumhur Erkut, and Matti Karjalainen, Discrete-time modelling of musical instruments, Reports on Progress in Physics, 2006, volume 69, number 1, pages 1-78. January, 2006
- [21] Neville H. Fletcher, Recent Progress in the Acoustics of Wind Instruments, 2001, Acoust. Sci. & Tech. 22(3), pg 169-176, December 28, 2001
- [22] Pekonen, Jussi & Välimäki, Vesa. (2011). The Brief History of Virtual Analog Synthesis. Proceedings of Forum Acusticum. Aalborg, Denmark, 27 June - 01 July, 2011
- [23] Home Yamaha United States, Yamaha Synth 40th Anniversary, Chapter 2 FM Tone Generators and the Dawn of Home Music Production, https://usa.yamaha.com/products/contents/music\_production/synth\_40th/history/ chapter02/ Accessed: 2018. 10. 25.
- [24] Zsolt, Garamvölgyi, Dobhang fizikai alapú szintézise, Budapest University of Technologie and Economics, Faculty of Electrical Engineering and Informatics TDK Conference 2006,
- [25] Fodor György: Hálózatok és rendszerek analízise 2. rész, Műegyetem Kiadó, kilencedik utánnyomás, 55014, 2002
- [26] L.A. Riley, T. J. Carroll, J.S. Scott. 1 Harmonic Oscillations and Waves, at Ursinus College Student, Faculty and Staff Web Pages, c2006-2010. Accessed: 2018. 10. 27. http://webpages.ursinus.edu/tcarroll/phys112/labs/node1.html#SECTION000110 00000000000000
- [27] Rose Online Hangszerüzlet. c2018 Zen Cart. Accessed: 2018. 10. 27. http://shop.rose.hu/index.php?main\_page=popup\_image&pID=234